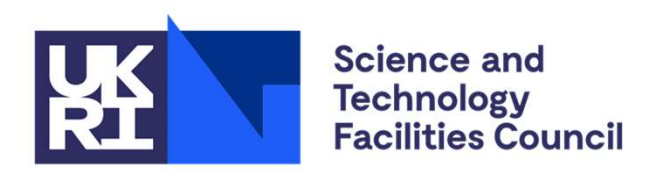

# Introduction to Disordered Materials Data Analysis Methods Muon Source<br>
Introduction to<br>
Disordered Materials Data<br>
Analysis Methods<br>
Muga Cosener's House April 2024<br>
DMUGM Cosener's House April 2024

Tom Headen (tom.headen@stfc.ac.uk)

#### Agenda

#### 1 Comparing Data to simulation

 $g(r)$ ,  $S(Q)$ ,  $F(Q)$ , isotopic substitution ........

#### 2 Molecular simulation: key concepts

Interatomic potentials, Monte Carlo, Molecular Dynamics, Periodic Boundary Conditions…..

#### 3 Potential Refinement

Linking g(r) and V(r), "EPSR method"

#### 4 What next: Simulation analysis, Common pitfalls, Additional features

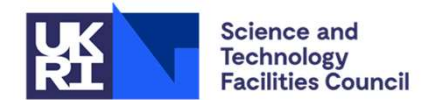

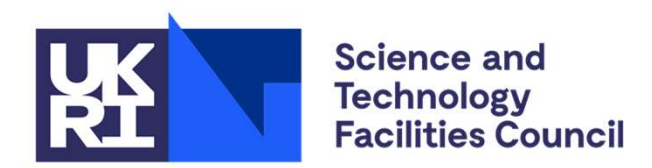

**ISIS Neutron and Muon Source** 

#### Comparing data to simulations

# Total Structure Factor: From raw data…. **Total Structure Factor: From raw<br>data....**<br>Theory can link measured scattering intensities to real-space<br>simulation data – but is idealised. So we must:<br>Permove multiple scattering and beam attenuation effects<br>Remove self Total Structure Factor: From raw<br>
data....<br>
Theory can link measured scattering intensities to real-space<br>
simulation data – but is idealised. So we must:<br>
Remove multiple scattering and beam attenuation effects<br>
Remove se

Theory can link measured scattering intensities to real-space **Cata....**<br>
Theory can link measured scattering intensities to real-space<br>
simulation data – but is **idealised. So we must:**<br>
Remove multiple scattering and beam attenuation effects<br>
Remove inelastic scattering: Important

- 
- 
- Remove inelastic scattering: Important (and difficult) for light H.
- Have a normalised intensity on an absolute scale (barns/atom/sr)
- 

Gudrun: .min01 (neutrons) and .int01 (X-rays) files

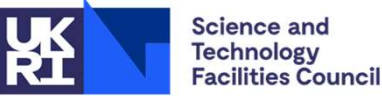

#### Total Structure Factor: Link to simulation

Total Structure Factor  $F(Q) = \sum_{i,j} (2 - \delta_{ij}) c_i c_j b_i b_j S_{ij}(Q)$  (Experimental Observable)  $n<sub>1</sub>$ 

$$
c_i = \frac{n_i}{N} \qquad b_i = scattering\ length
$$

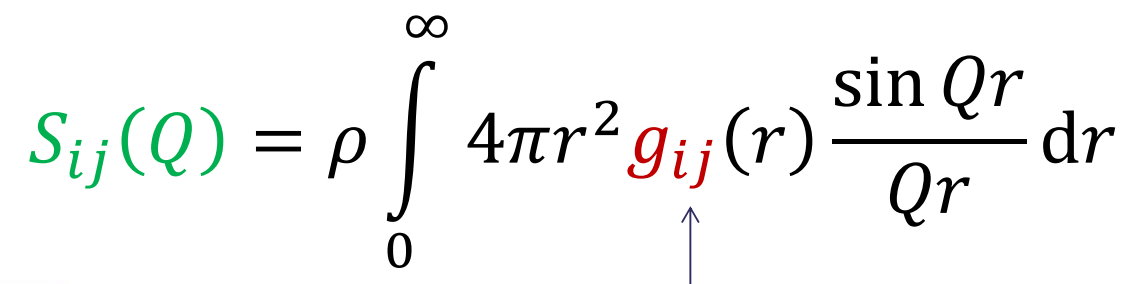

**Partial Structure Factor** 

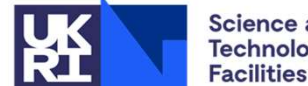

**Science and Technology Facilities Council** 

(Accessed via Simulation)

#### The Radial Distribution Function

- A Radial Distribution Function (RDF) describes the average density of atoms of a given type *j* at a distance  $r$  from an atom of type  $i$ , compared to the bulk
- 'Sit' on an atom of type *i*, and count the number of atoms of type *j* that fall within a spherical shell of width Δr, centred at r

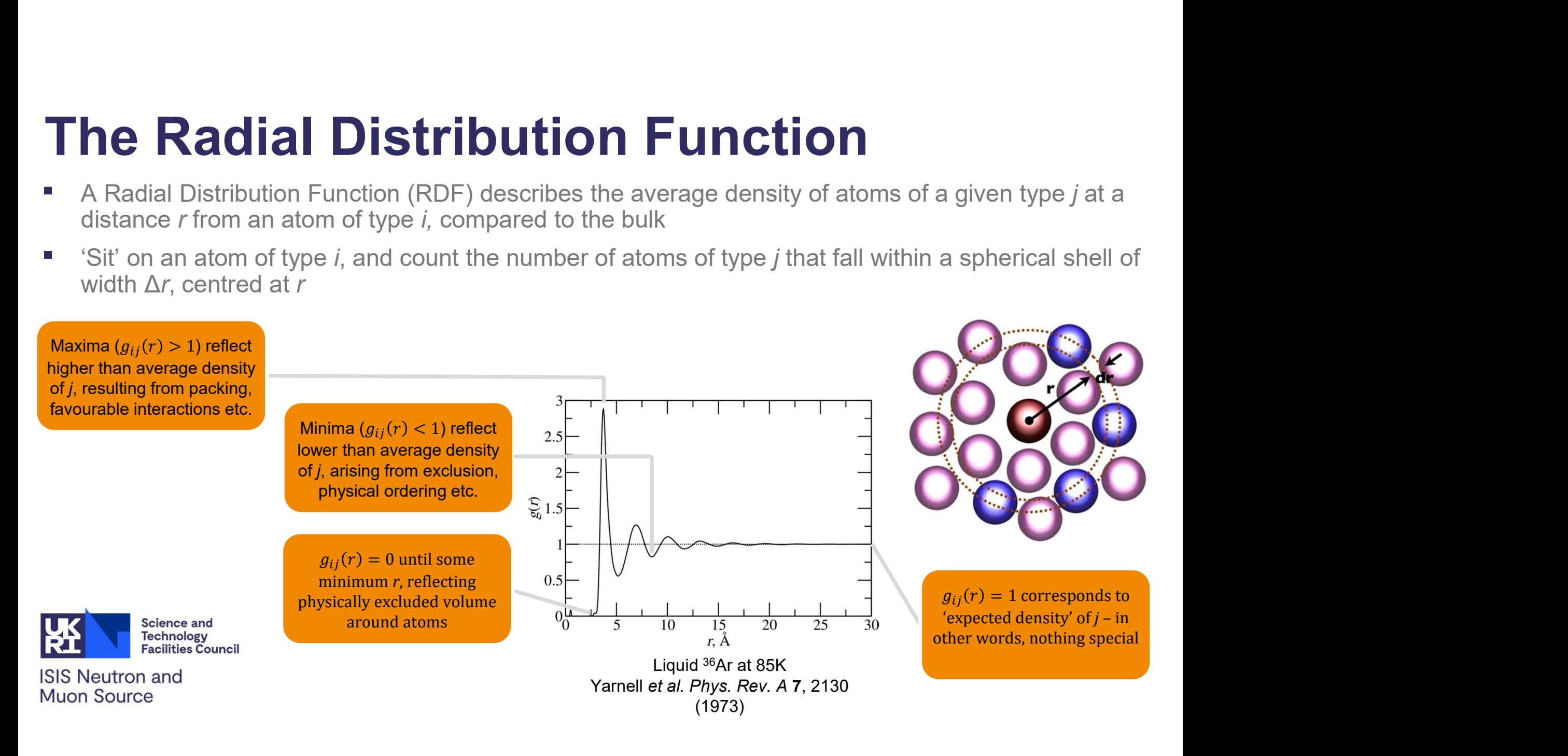

### $g(r)$  to  $S(Q)$  for water....

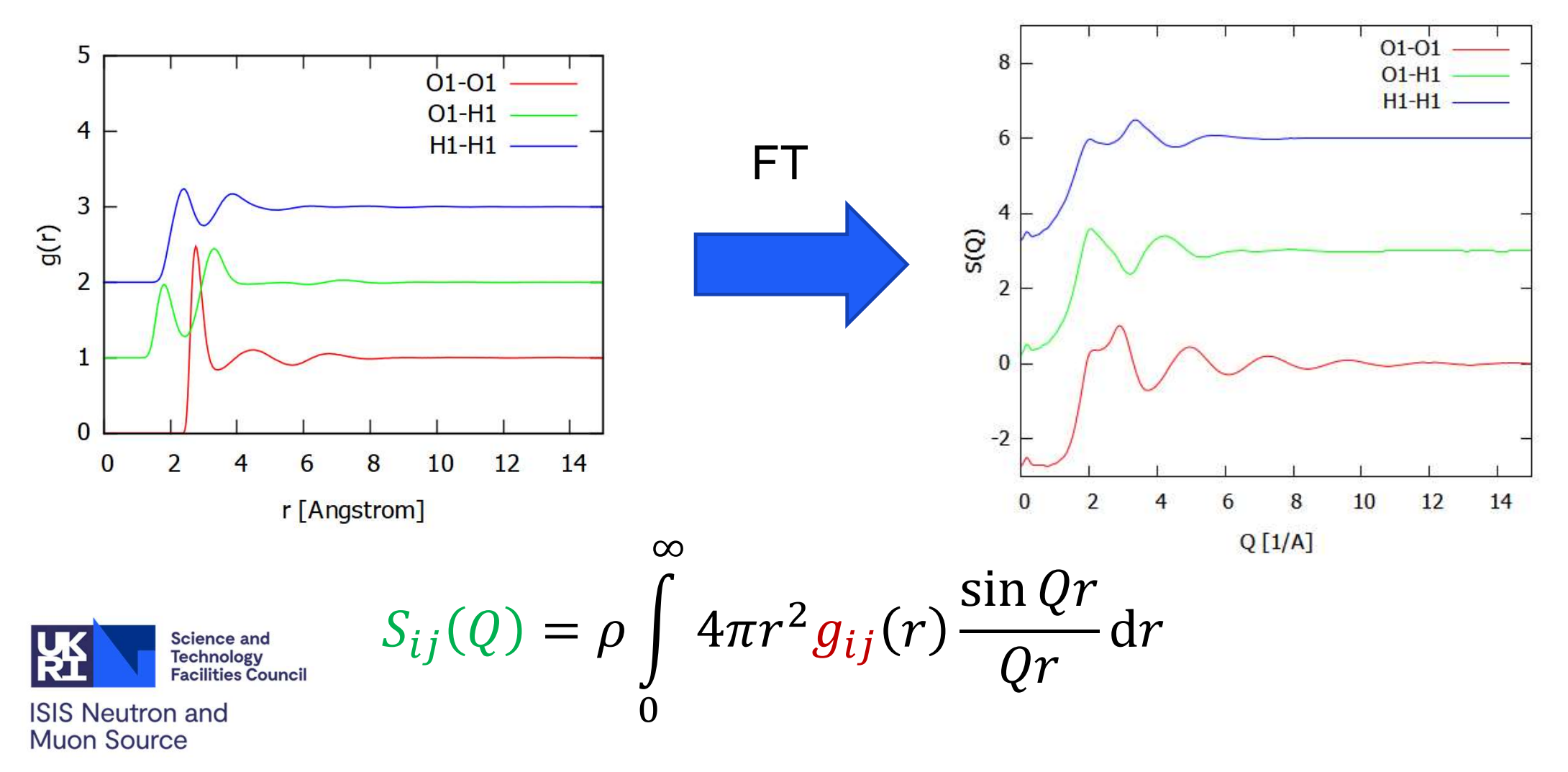

### Isotopic Substitution

$$
F(Q) = \sum_{i,j} (2 - \delta_{ij}) c_i c_j \mathbf{b}_i \mathbf{b}_j S_{ij}(Q)
$$
  
Scattering Lengths

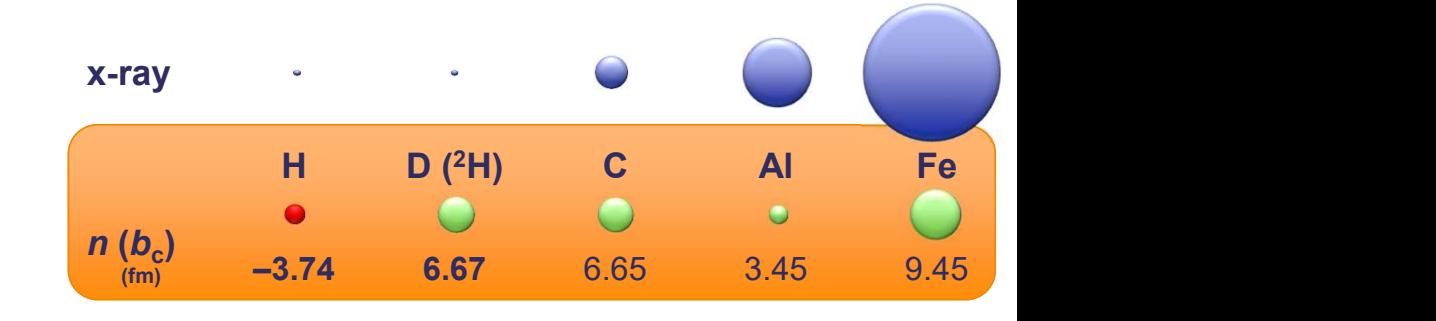

- **Change weightings of partials in the measured**  $F(Q)$  **by changing** isotope
	- e.g. <sup>2</sup>H for H, <sup>15</sup>N for N, <sup>6</sup>Li for Li
- Key assumption: structure is independent of isotopes used
- **Perform multiple measurements on the same system, with different** isotopic substitutions

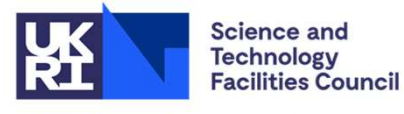

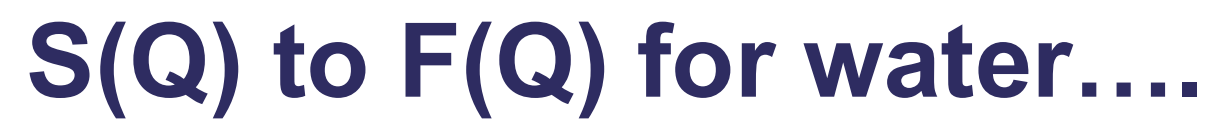

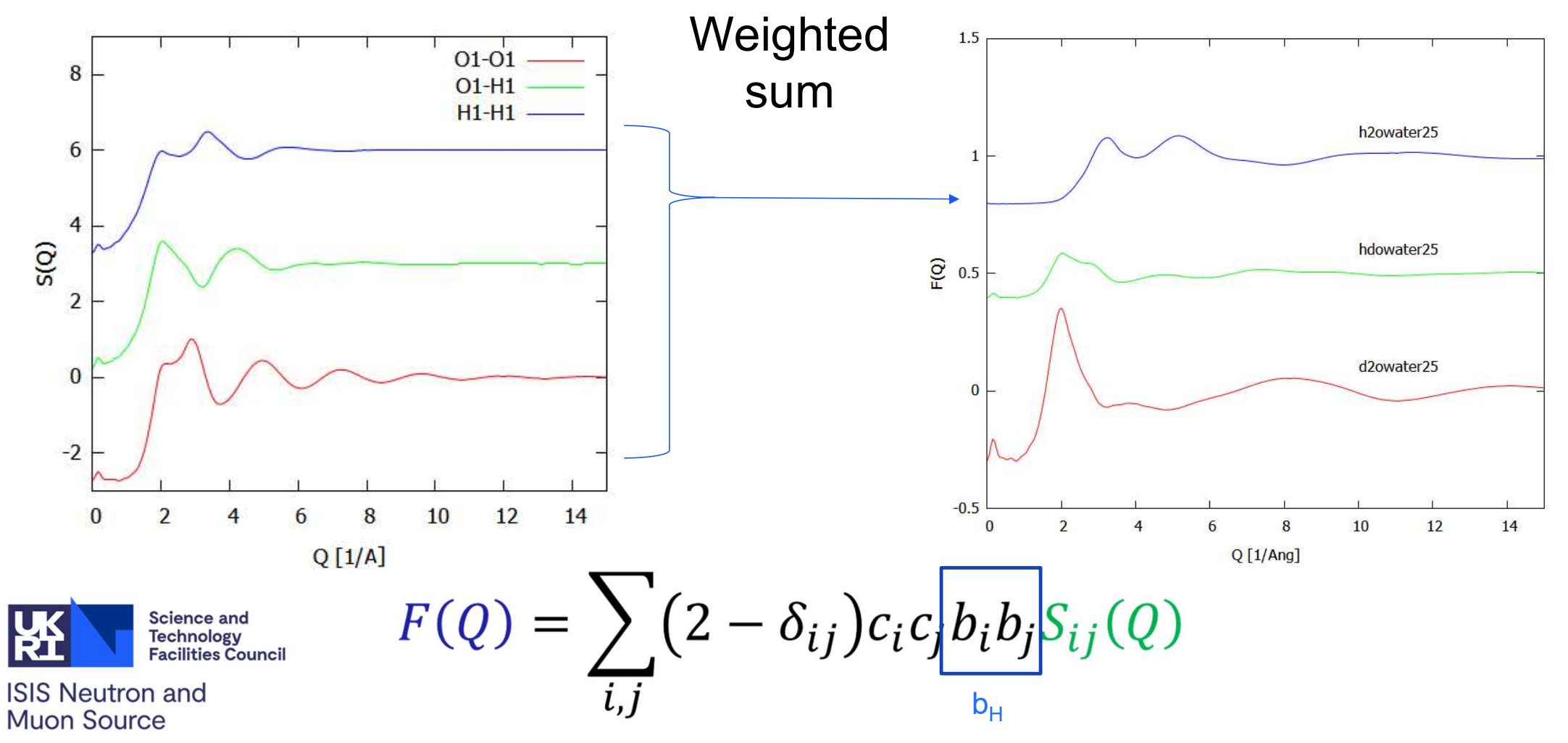

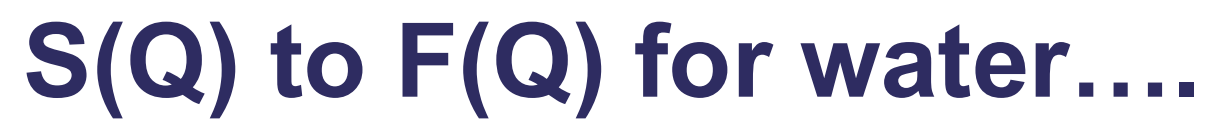

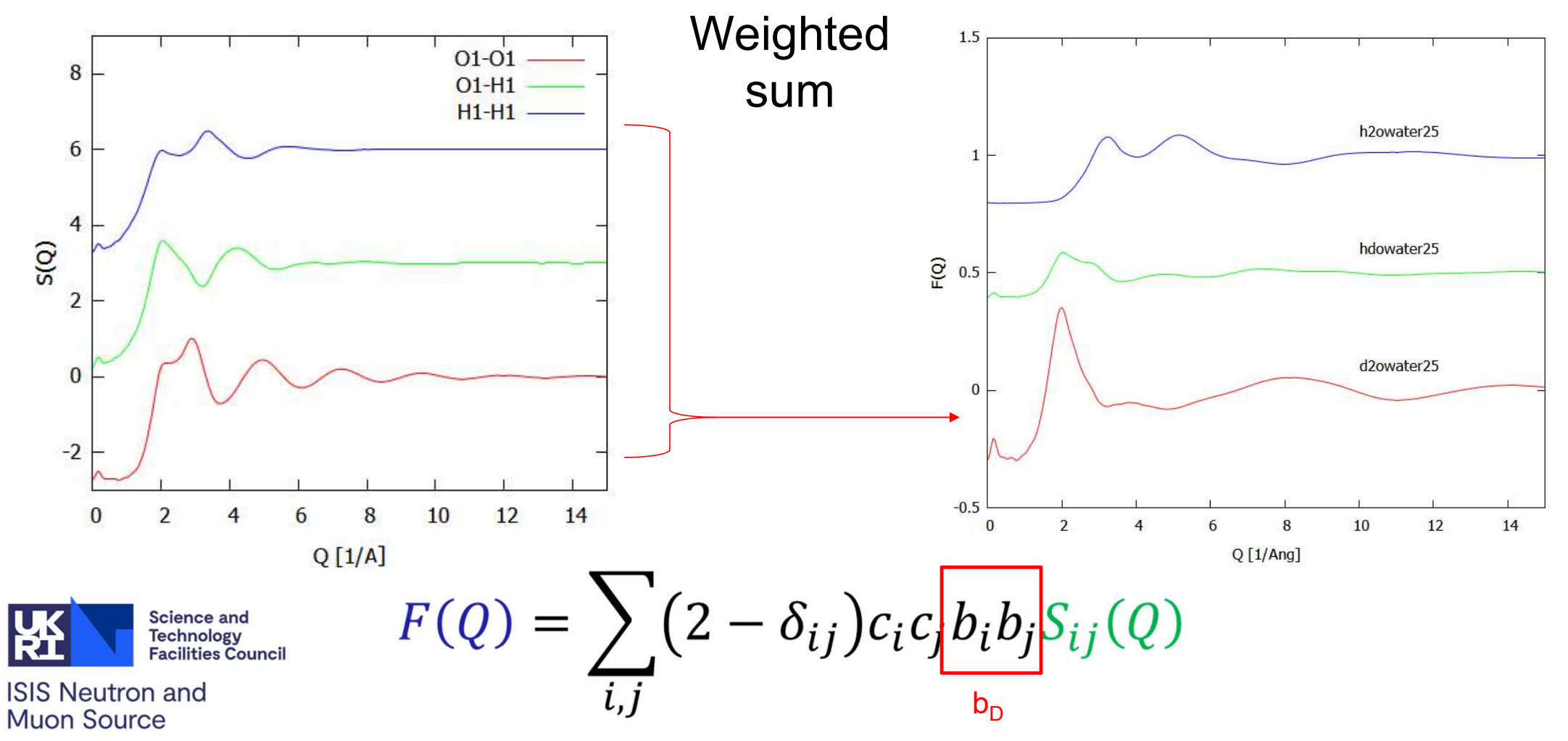

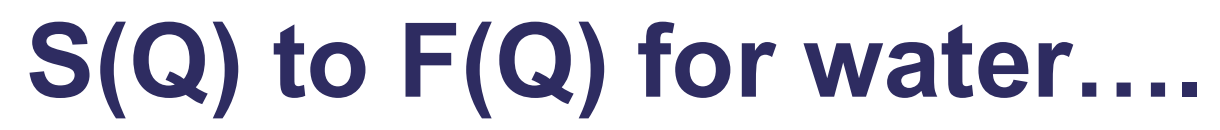

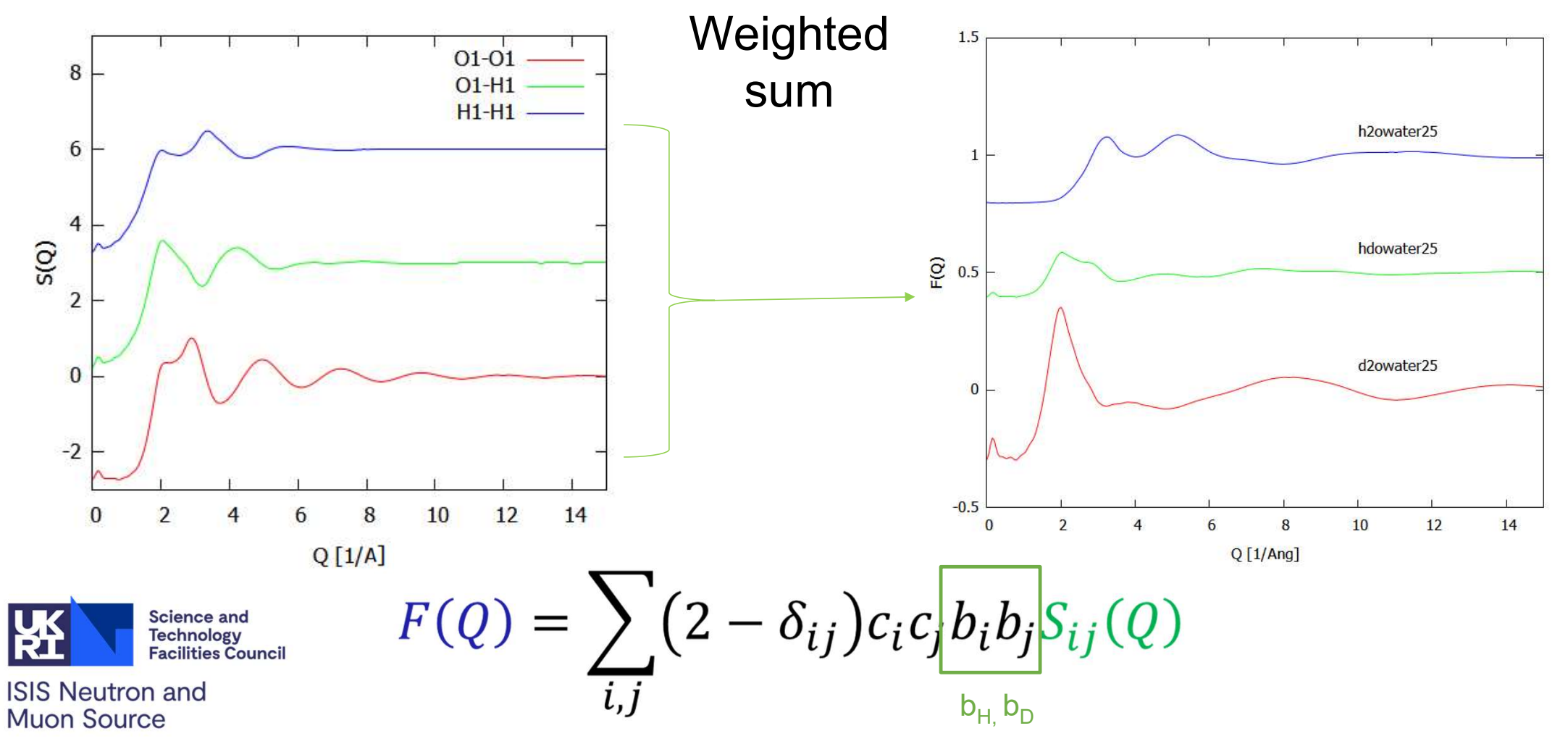

#### Aside: Exchangeable hydrogens

O-H and N-H hydrogens can exchange in solution and therefore isotopic substitutions will be mixed up. 1999 - The TV CHERN CHERN CHERN CHERN CHERN AND CHERN AND WILL BE SERVED IN THE SOLUTION OF THE STATE AND MIX of H<sub>2</sub>O: D<sub>2</sub>O<br>
Mix of H<sub>2</sub>O, D<sub>2</sub>O and HDO Mix of H<sub>2</sub>O, D<sub>2</sub>O and HDO<br>
EPSR and Dissolve deal with this for

1:1  $H<sub>2</sub>O$ : D<sub>2</sub>O

1:1  $H<sub>2</sub>O$ : d4-methanol

Mix of  $H_2O$ , D<sub>2</sub>O and HDO

Mix of  $\mathsf{H}_2\mathsf{O}$ , D $_2\mathsf{O}$ , HDO, CD $_3$ -OH and  $\textsf{CD}_3\textsf{-OD}$  and  $\textsf{CD}_3\textsf{-OD}$ 

EPSR and Dissolve deal with this for you, but you must tell the code which

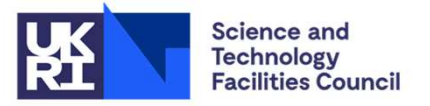

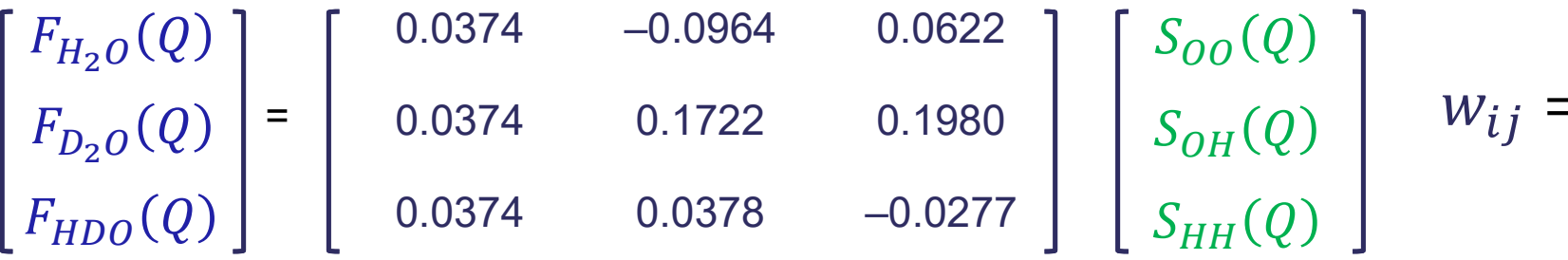

$$
w_{ij} = (2 - \delta_{ij})c_i c_j b_i b_j
$$

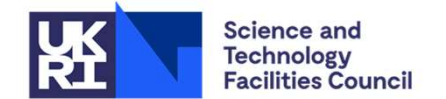

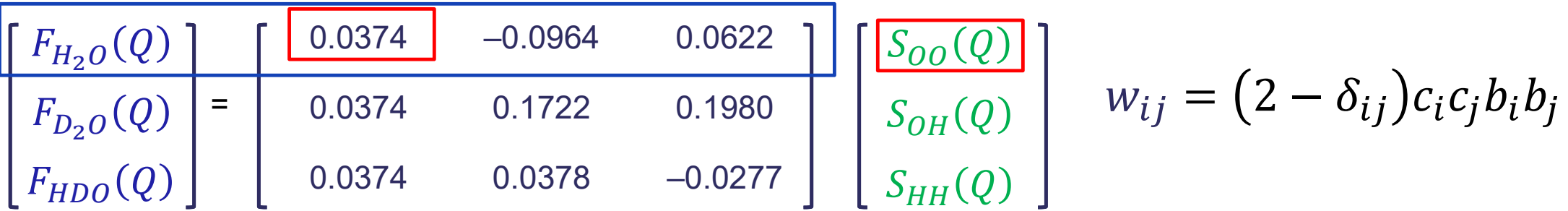

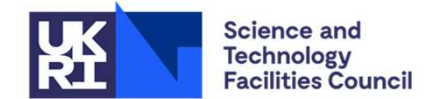

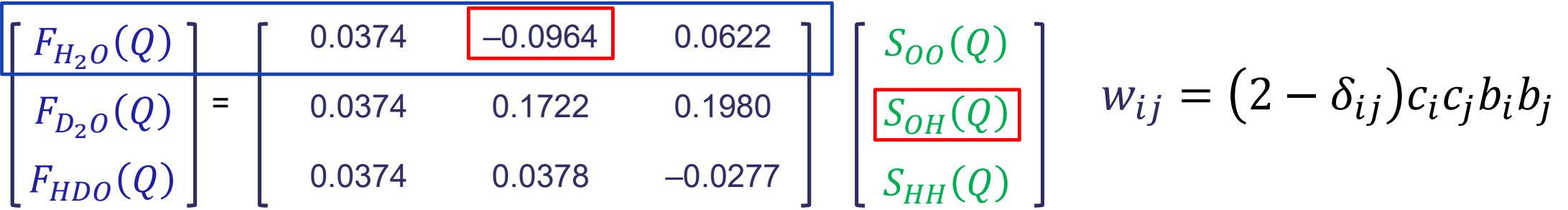

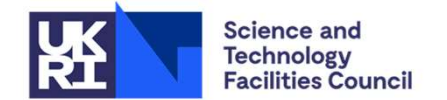

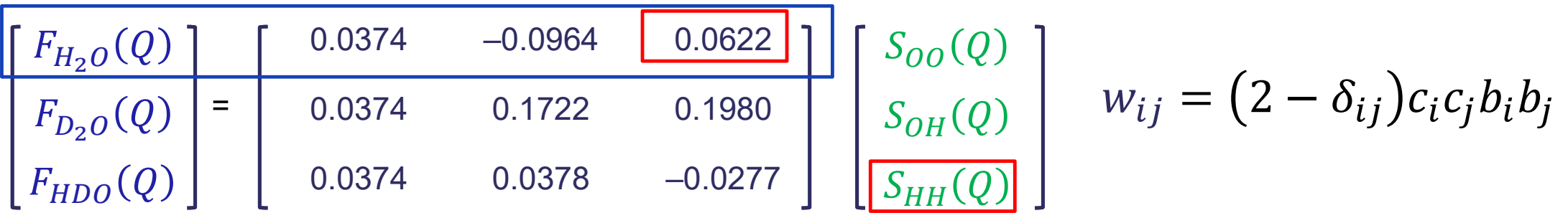

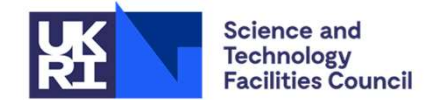

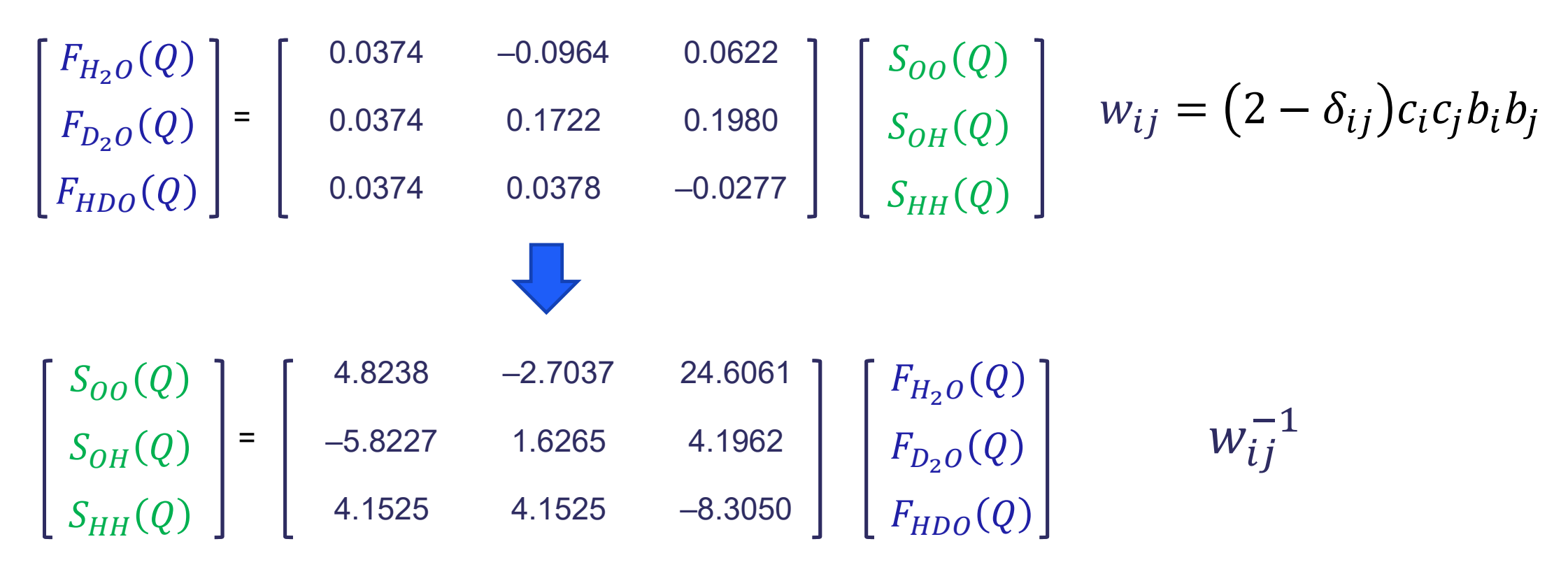

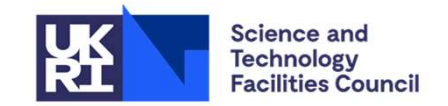

**•** Direct extraction of individual  $S(Q)$  is possible for 'simple' systems

#### Partial Pair Correlations

- An "atom type" is a specific kind of atom in the system
	- Depends at least on the element. Can be split by chemical environment.
	- Does not depend on isotope.

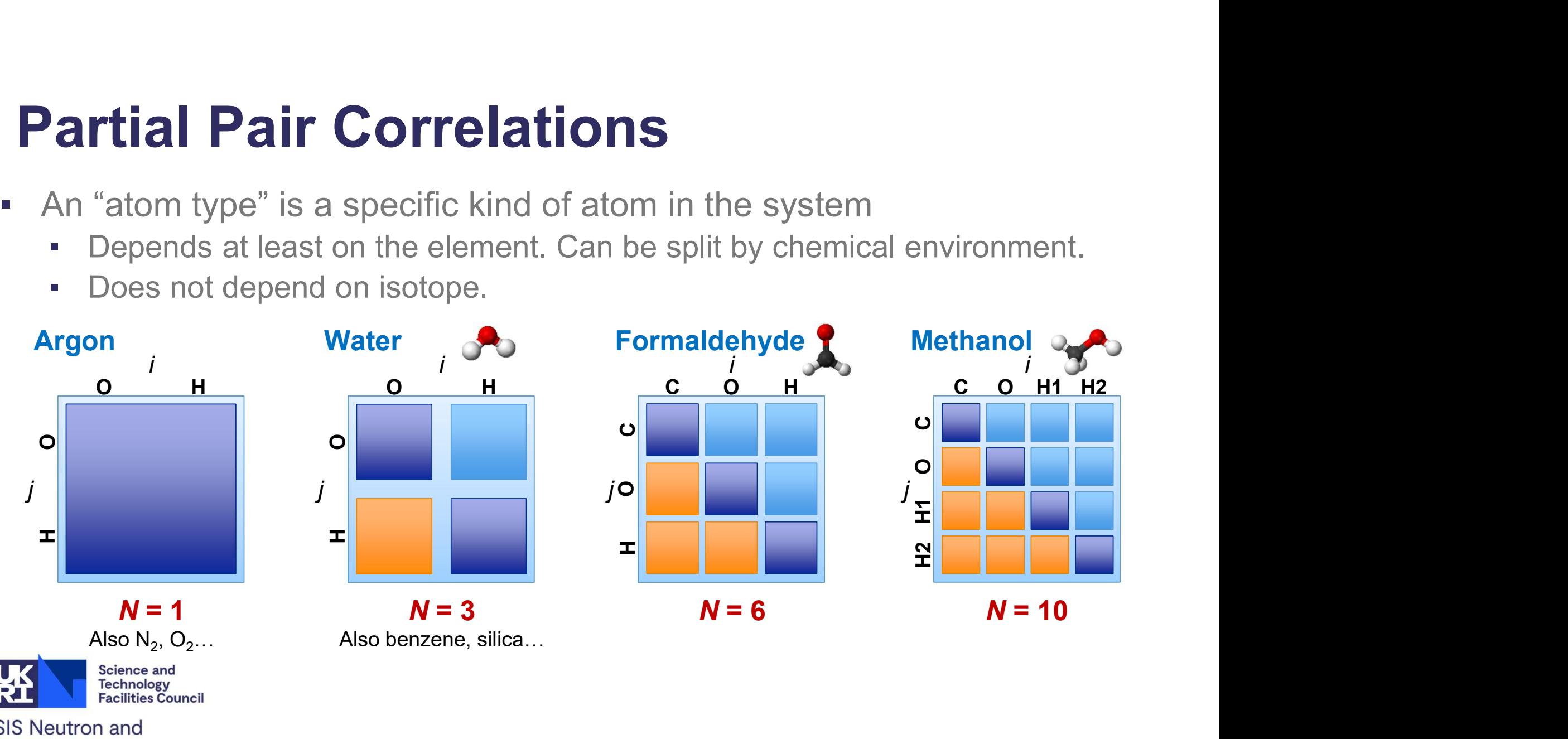

**Muon Source** 

# G(r): FT of data F(Q)

**G(r):** FT of data F(Q)<br>
• The total pair distribution function, obtained as a FT of the data, can also be useful to compare to<br>
simulation – particularly for local intramolecular structure (bonds, angles etc) that are no simulation – **particularly for local intramolecular structure** (bonds, angles etc) that are not refined to the data  $\frac{1}{\sqrt{2}}$  and  $\frac{1}{\sqrt{2}}$  and  $\frac{1}{\sqrt{2}}$  and  $\frac{1}{\sqrt{2}}$  and  $\frac{1}{\sqrt{2}}$  and  $\frac{1}{\sqrt{2}}$  and  $\frac$ the data

From data

$$
G(r) = \frac{1}{(2\pi)^3 \rho_0} \int_0^\infty 4\pi Q^2 F(Q) \frac{\sin Qr}{Qr} dQ.
$$

From Simulation $G(r) = \sum_{i,j=1}^{n} c_i c_j \overline{b}_i \overline{b}_j [g_{ij}(r) - 1],$ 

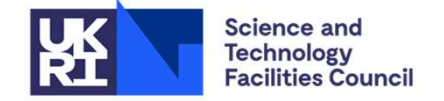

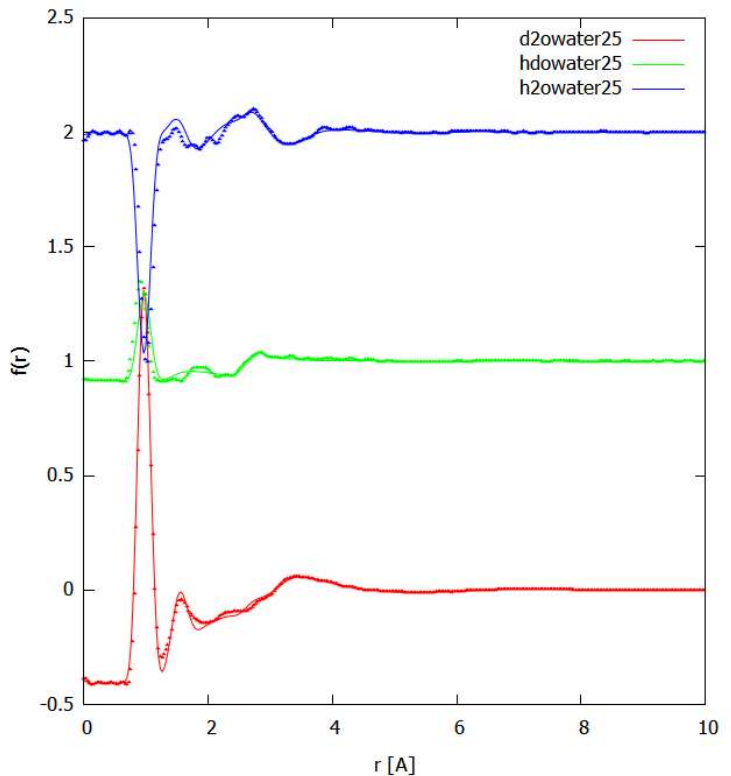

## Bragg Scattering

- By usual method scattering calculation limited to **local structure only** (i.e. half the box length)
- Can calculated by different method for low Q which then includes periodic structure based on boundary conditions
- Calculation is more computationally expensive at higher Q, so need to set sensible upper Q limit. **Bragg Scattering**<br> **EXECUTE:** By usual method scattering calculation limited to local structure only (i.e.<br>
half the box length)<br> **Can calculated by different method for low Q which then includes periodic**<br>
structure base
- sample)

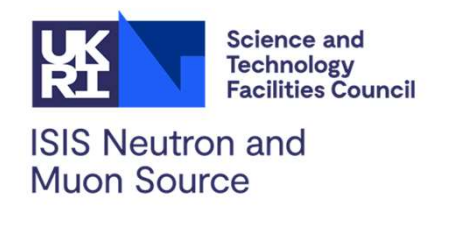

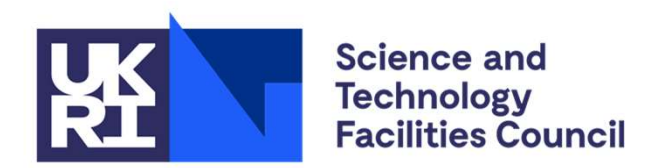

**ISIS Neutron and Muon Source** 

#### Molecular Simulation: Key concepts

#### VERY quick background on molecular simulation

We need:

- 1. A force-field that describes the energy/force on an atom as function of position w.r.t. other atoms
- 2. A way evolving the system that correctly represents thermodynamic state point
	- a) Molecular dynamics: essentially iteratively evolving Newton's equations of Motion

#### b) Monte Carlo simulation:

- 1. Make a "move"
- 2. Calculate new energy, U, based on FF
- 3. If U<0 accept move.
- 4. If U>0 accept move with probability

$$
\beta=exp\left(\frac{-\Delta U}{k_BT}\right)
$$

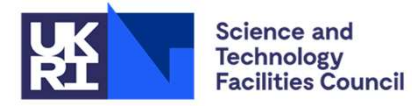

# Forcefields: Intermolecular<sup>\*</sup> (through space) **Soutomb:**<br>
Decular<sup>\*</sup> (through<br>
Decular  $U_{coul} = \frac{1}{4\pi\epsilon_0} \frac{q_i q_j}{r_{ij}^2}$ <br>
There terms (per atom<br>  $\epsilon$  and  $\epsilon$  and  $\epsilon$  and  $\epsilon$  and  $\epsilon$  and  $\epsilon$  and  $\epsilon$  and  $\epsilon$  and  $\epsilon$  and  $\epsilon$  and  $\epsilon$  and  $\epsilon$  and  $\epsilon$  and  $\$

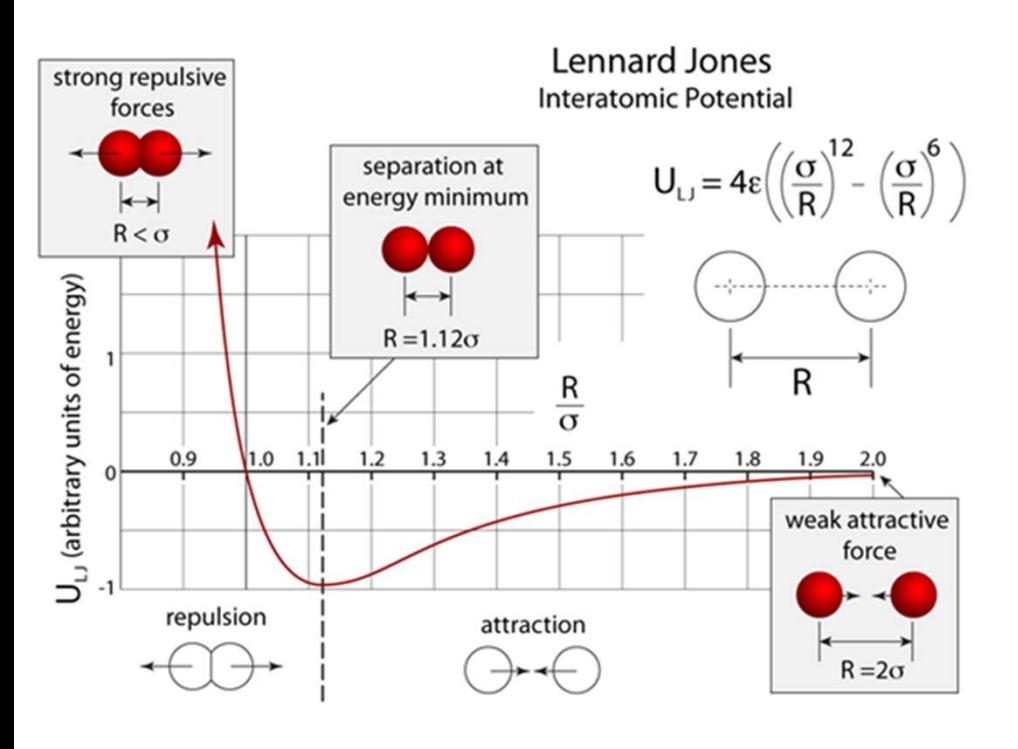

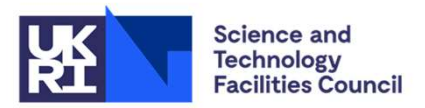

**ISIS Neutron and Muon Source** 

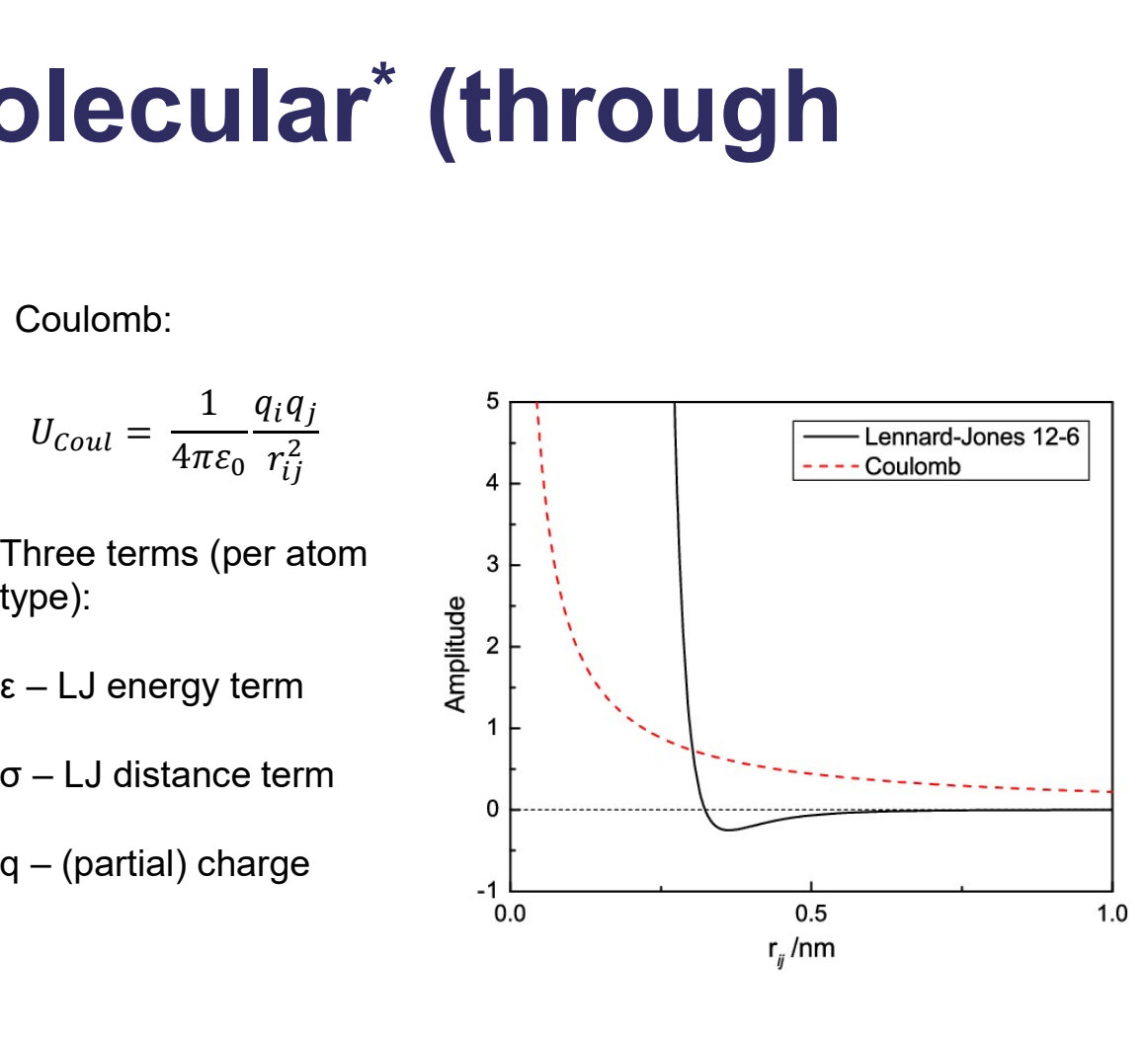

Coulomb:

$$
U_{Coul} = \frac{1}{4\pi\varepsilon_0} \frac{q_i q_j}{r_{ij}^2}
$$

Three terms (per atom  $\frac{3}{3}$ type):

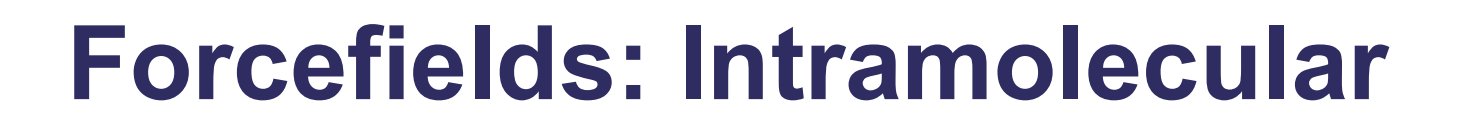

$$
V_{dih} = k_{\emptyset} (1 + \cos(n\emptyset + 1))
$$

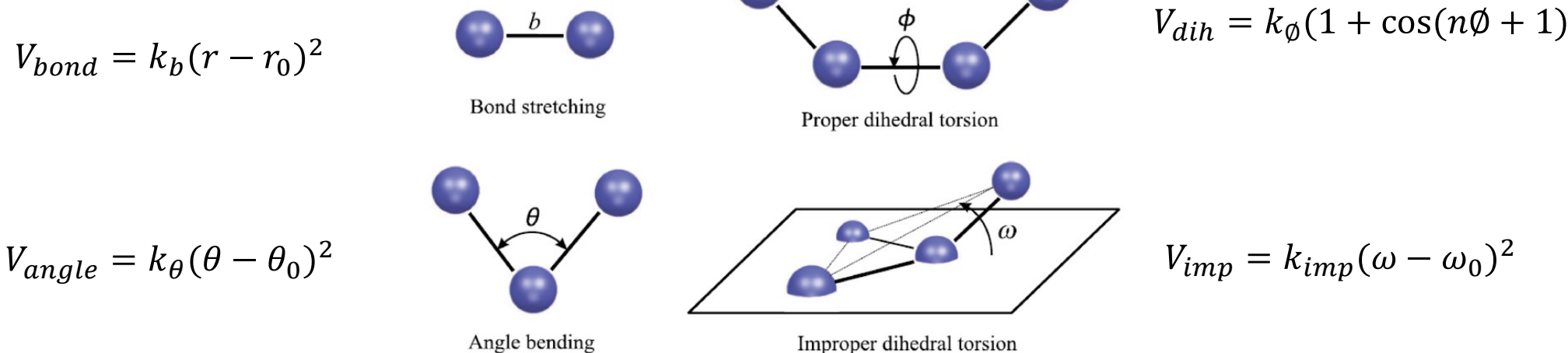

NOTE: EPSR and *Dissolve* treat intermolecular potentials in different ways

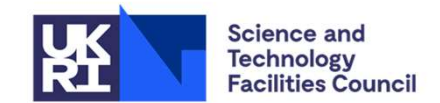

**ISIS Neutron and Muon Source** 

EPSR defines the strength of the bond/angle/dihedral with an effective potential for all atoms weighted by the reduced mass of the pair – This is "floppier" than standard bonded potentials to account for zero point energy – meaning neutron "sees" a more disordered atom locations

#### Periodic Boundary Conditions

- . We need to represent the bulk with a small box of atoms (3-10nm)
- . Achieve this with periodic boundary conditions
- **Potential is calculated between atom and lock is allocated between atom and lock of the Potential Equator** the **nearest** version of another atom within  $\sqrt{2}$ these conditions.
- **Potentials must therefore be limited "cut**off" at a distance shorter than half the box length

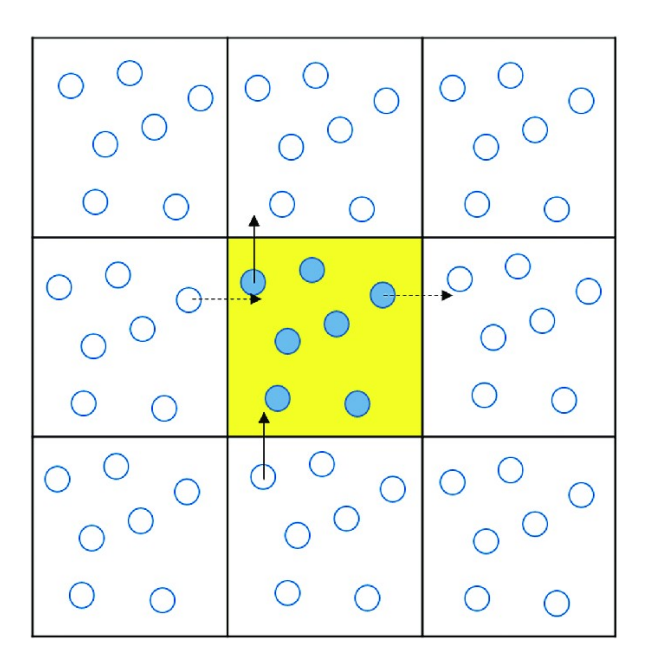

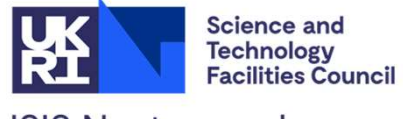

#### Starting and running a simulation

- 1. Define your atoms/molecules: Bonding and FF
- 2. Fill a box of an appropriate size, density can be random placement

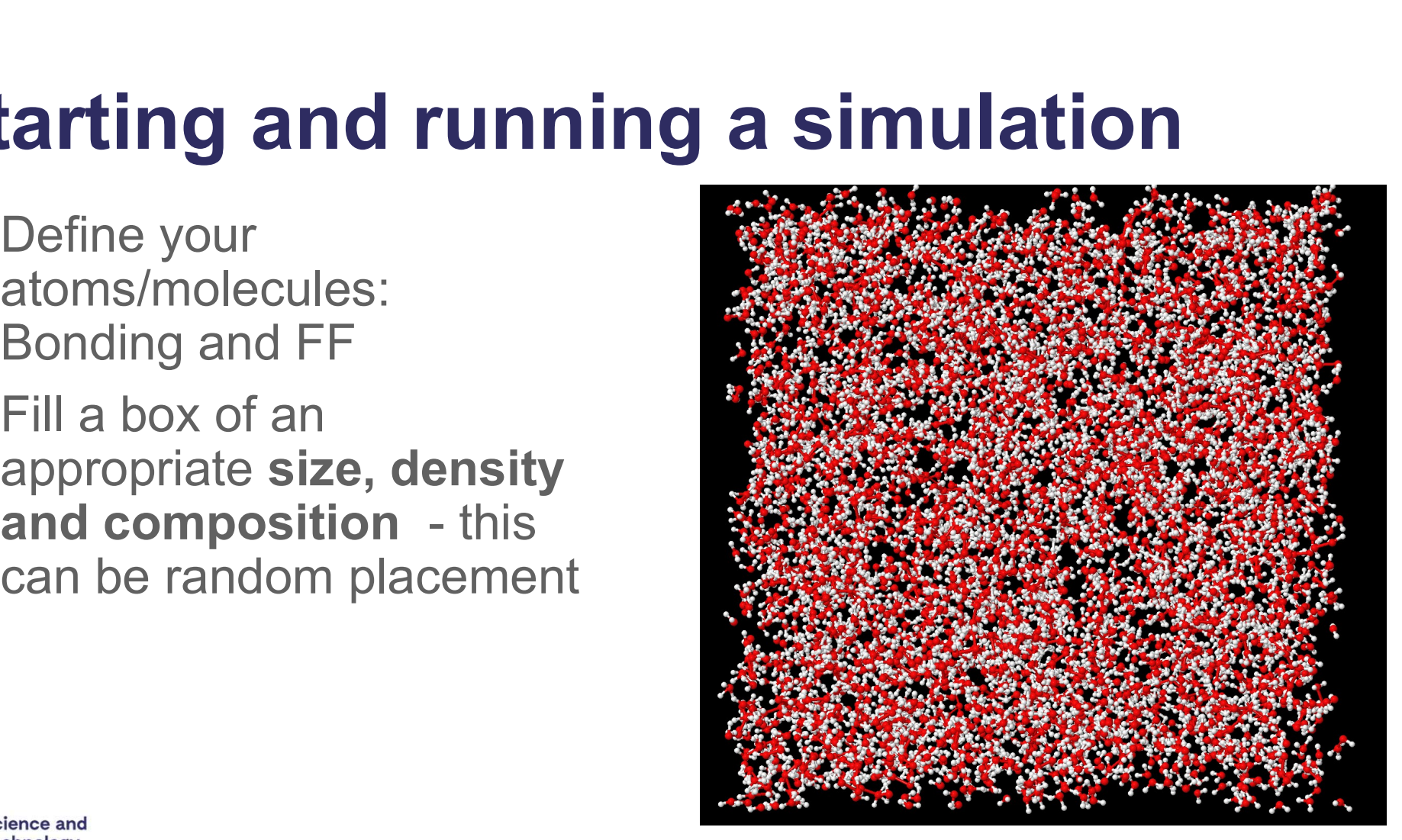

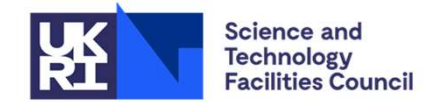

#### Starting and running a simulation

- 1. Define your atoms/molecules: Bonding and FF
- 2. Fill a box of an appropriate size, density can be random placement
- 3. Evolve the system to reach equilibrium

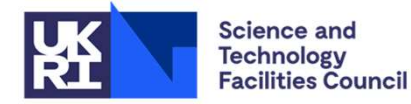

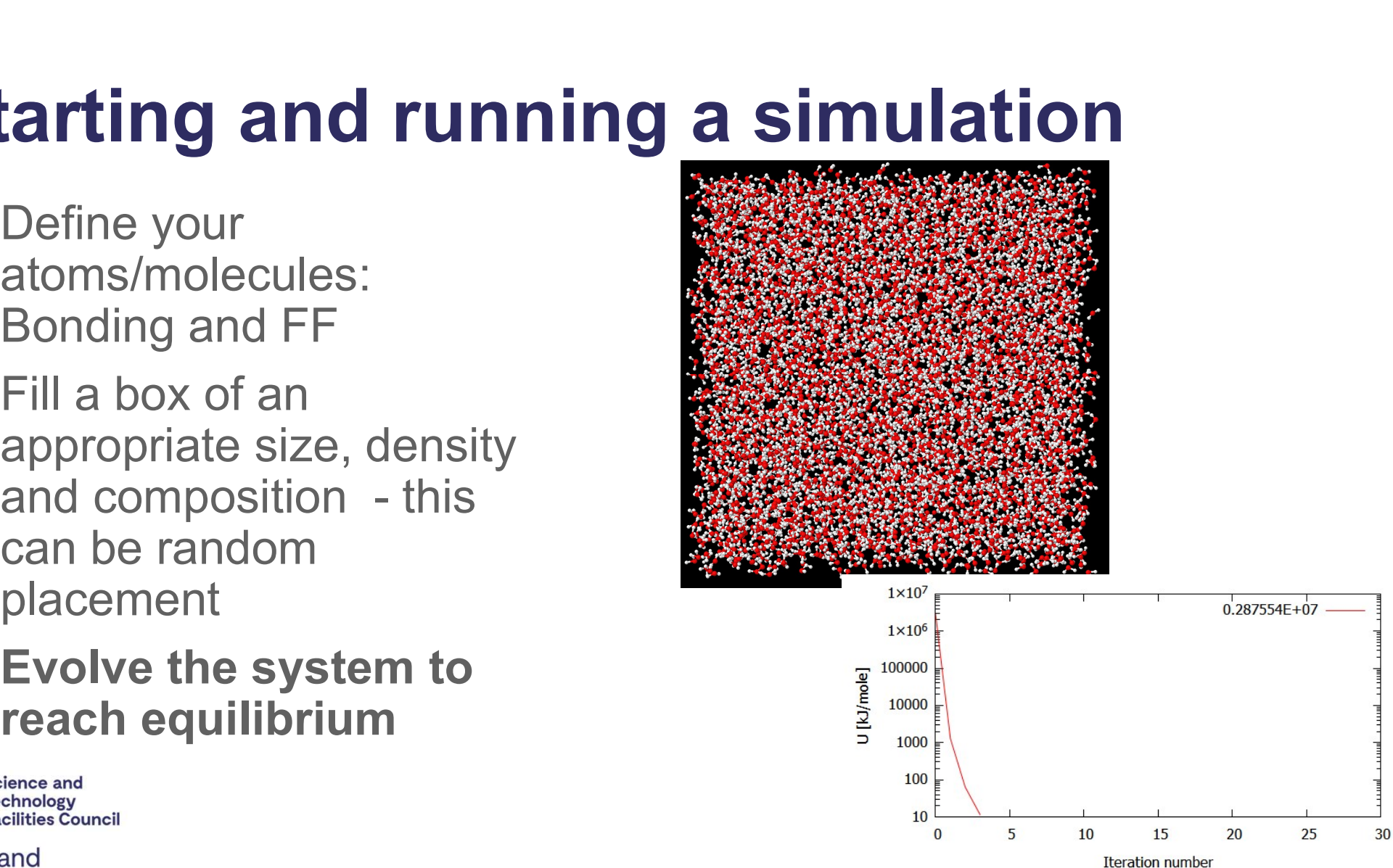

### Starting and running a simulation

- 1. Define your atoms/molecules: Bonding and FF
- 2. Fill a box of an appropriate size, density and composition this can be random placement
- 3. Evolve the system to reach equilibrium
- 4. Accumulate and calculate

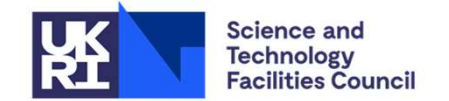

#### Basic Simulation

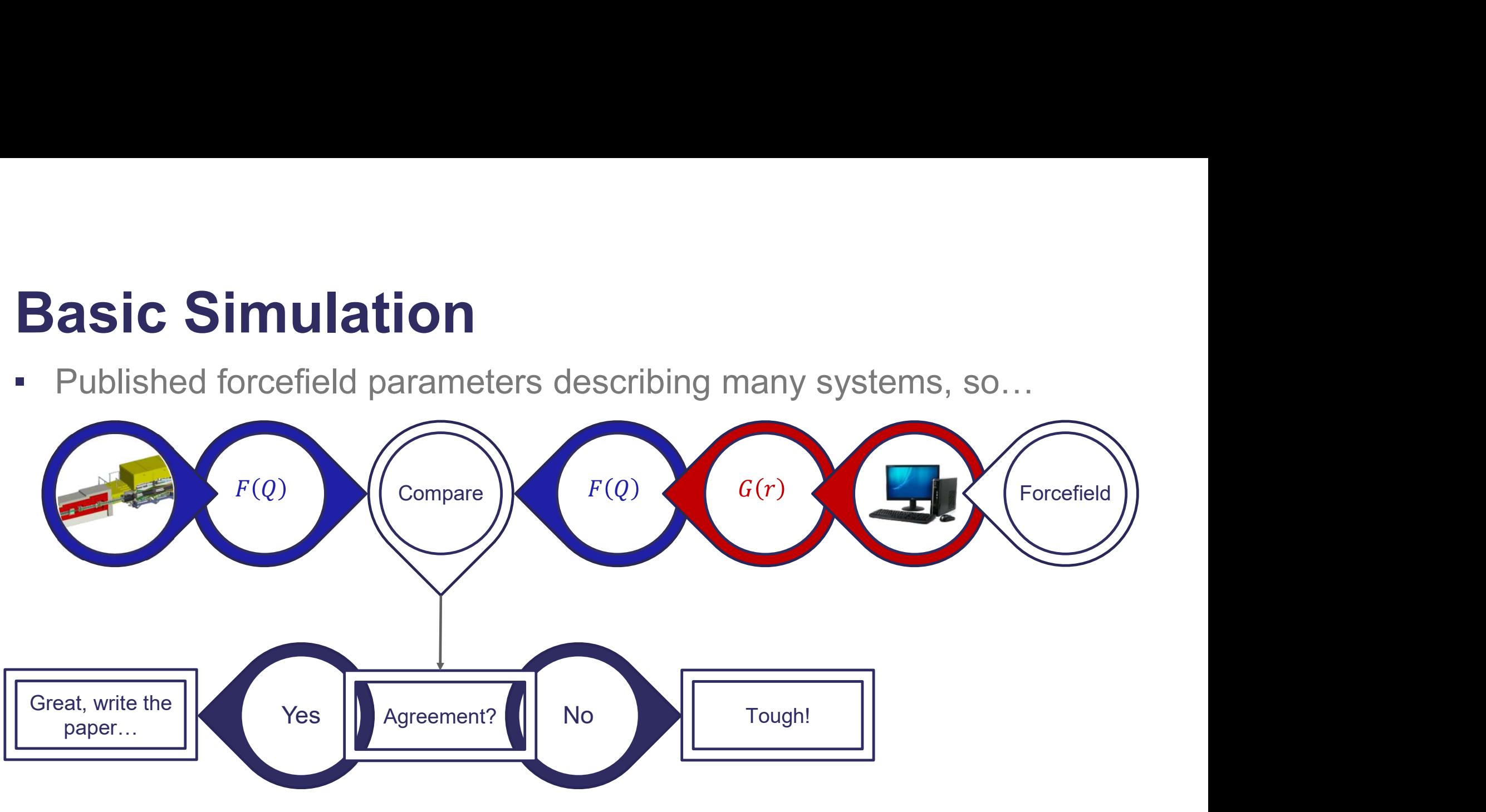

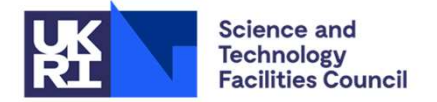

### Improving on a Basic Simulation

- Need to have a forcefield-based simulation to interpret data in vast majority of **nproving on a Basic Simulation<br>Need to have a forcefield-based simulation to interpret data in vast majority<br>cases – literature parameters exist for a variety of systems<br>How are these forcefield parameters obtained? Improving on a Basic Simulation**<br>
• Need to have a forcefield-based simulation to interpret data in vas<br>
cases – literature parameters exist for a variety of systems<br>
• How are these forcefield parameters obtained?<br>
• Rep
- - Reproduction of thermodynamic properties
	- Extrapolated / inferred from other systems
	- Chosen to reproduce experimental structural data? NO!
- Change these somehow to improve the agreement between simulation experiment?
	- Tweaking by hand almost impossible
	- Fitting algorithm could work, but parameter space is large

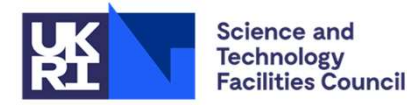

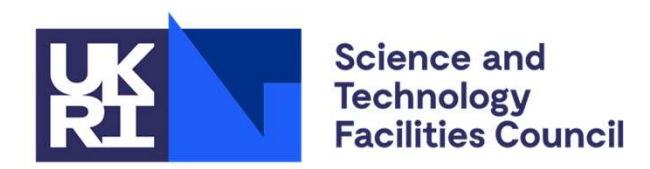

**ISIS Neutron and Muon Source** 

#### Potential Refinement

1) Take differences between experimental and simulated  $F(Q)$  to get  $\Delta F(Q)$ 

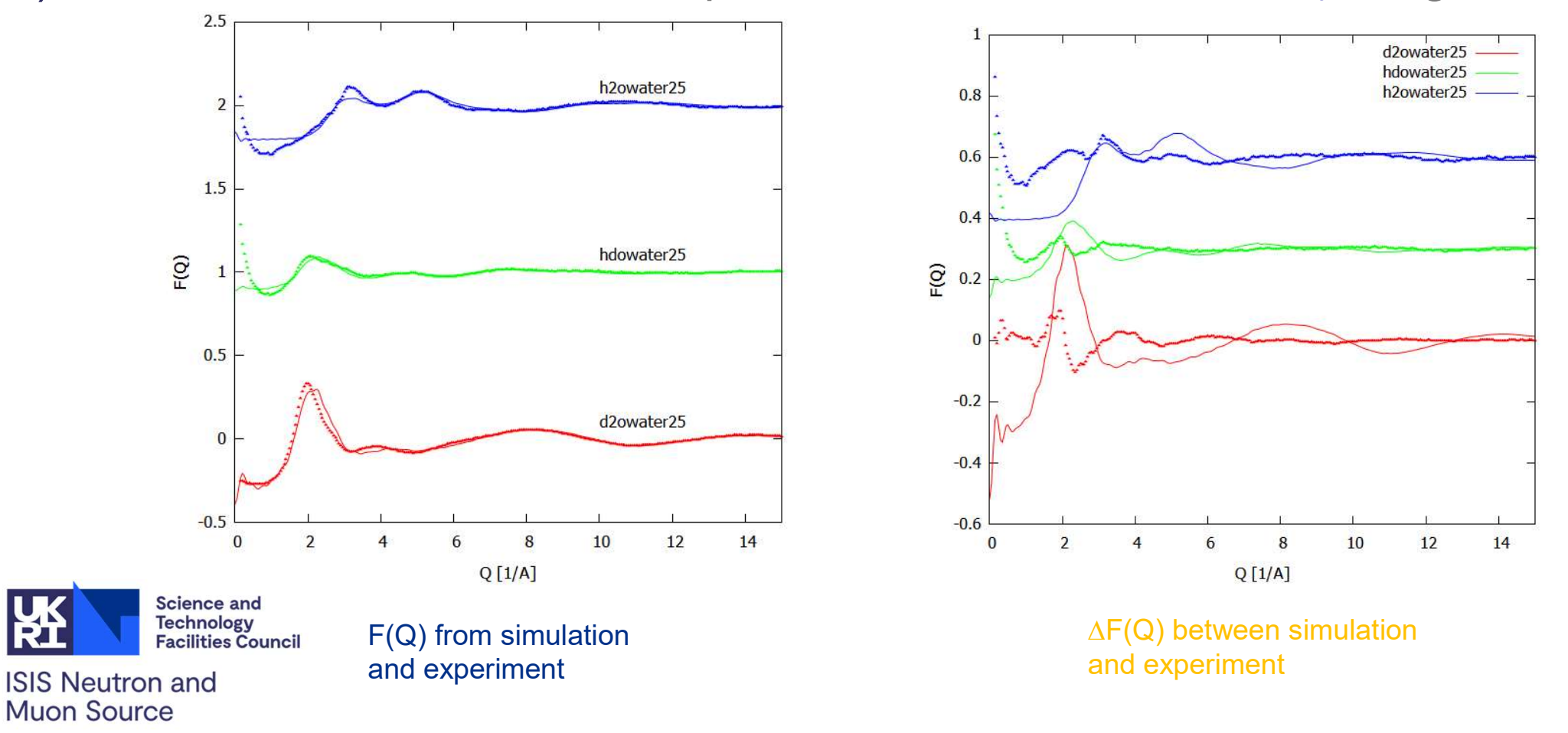

1) Take differences between experimental and simulated  $F(Q)$  to get  $\Delta F(Q)$ 

2) Enter these  $\Delta F(Q)$  into the inverse scattering matrix to generate  $\Delta S(Q)$ 

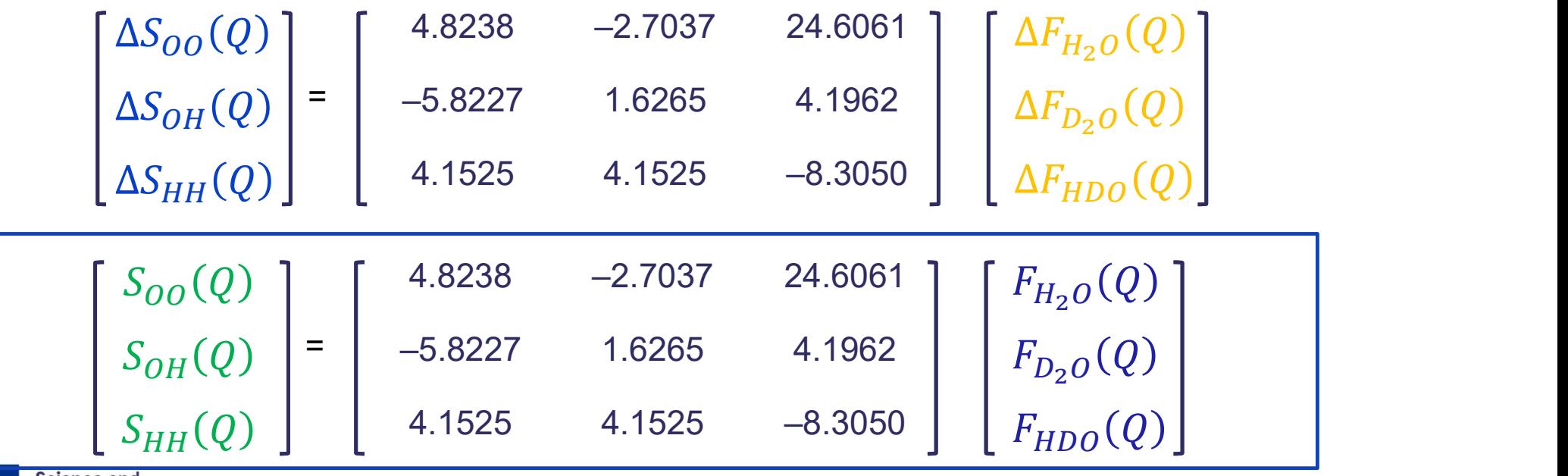

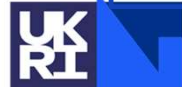

**Science and Technology Facilities Council** 

Take differences between experimental and simulated  $F(Q)$  to get  $\Delta F(Q)$ 1)

2) Enter these  $\Delta F(Q)$  into the inverse scattering matrix to generate  $\Delta S(Q)$ 

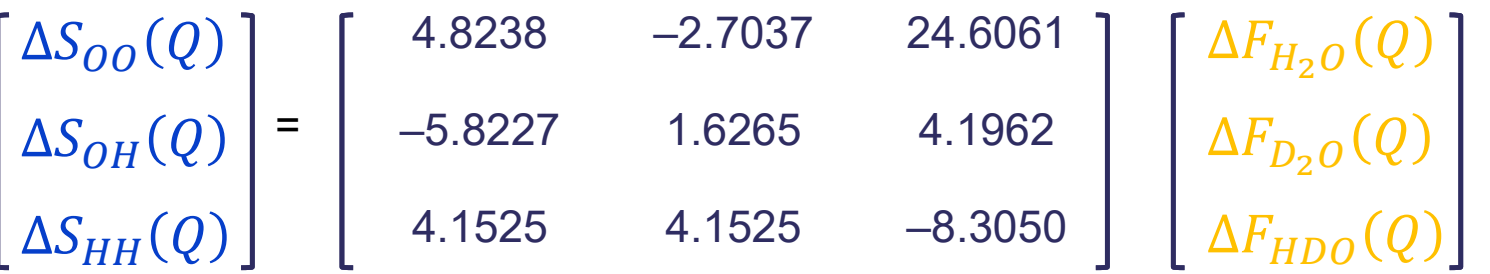

 $3)$ Fourier transform the  $\Delta S(Q)$  into  $\Delta g(r)$  and use these to form an additional, empirical potential for each atom type pair

$$
\Delta S_{ij}(Q) = \rho \int\limits_{0}^{\infty} 4\pi r^2 \Delta g_{ij}(r) \frac{\sin Qr}{Qr} dr
$$

**ISIS Neutron and Muon Source** 

Science and Technology **Facilities Count** 

#### Aside: Linking g(r) and potential U(r)

Potential of mean force:

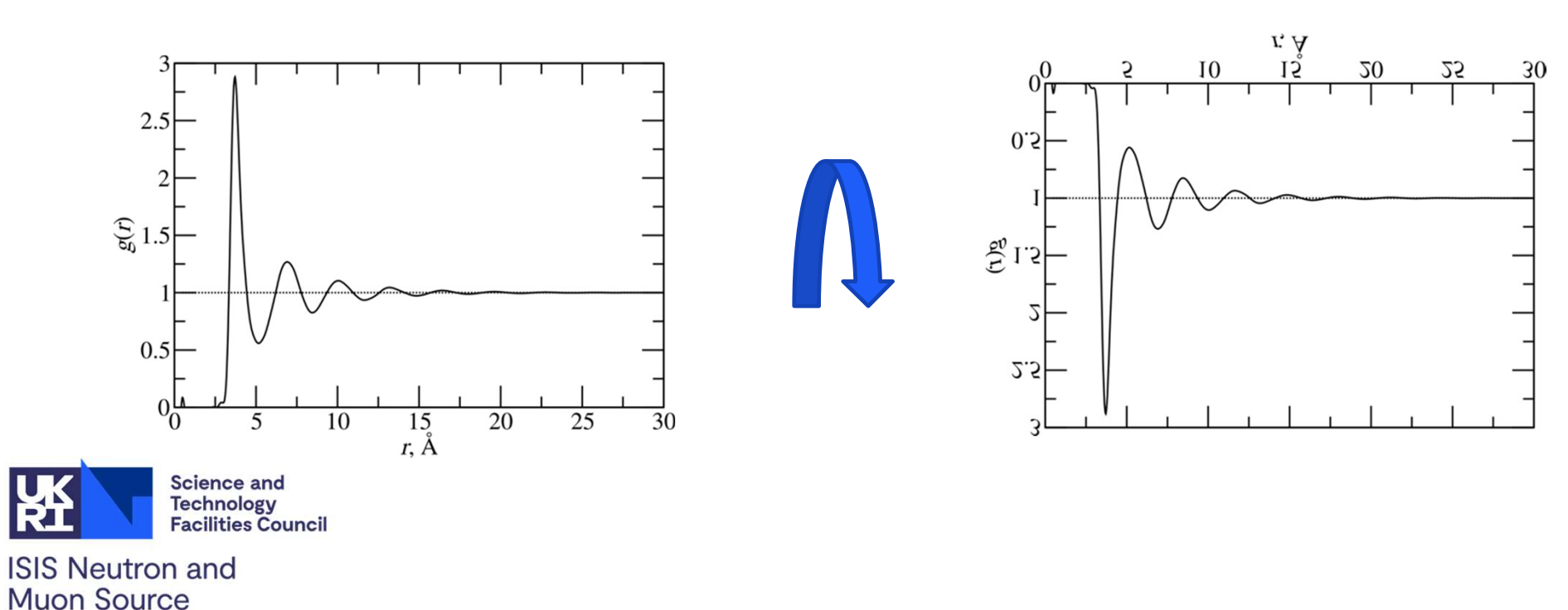

 $U(r) = -kT \ln g(r)$ 

Take differences between experimental and simulated  $F(Q)$  to get  $\Delta F(Q)$ 

2) Enter these  $\Delta F(Q)$  into the inverse scattering matrix to generate  $\Delta S(Q)$ 

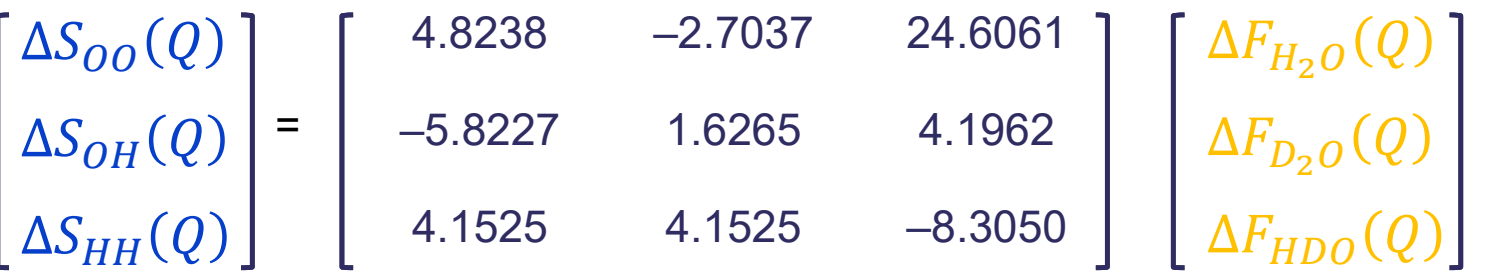

- $3)$ Fourier transform the  $\Delta S(Q)$  into  $\Delta g(r)$  and use these to form an additional, empirical potential for each atom type pair
- Repeatedly run the simulation and generate **additional potentials** until 4) the experimental and simulated  $F(Q)$  'match'

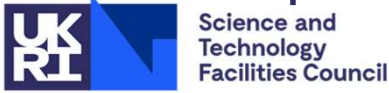

#### Potential Refinement: EPSR results

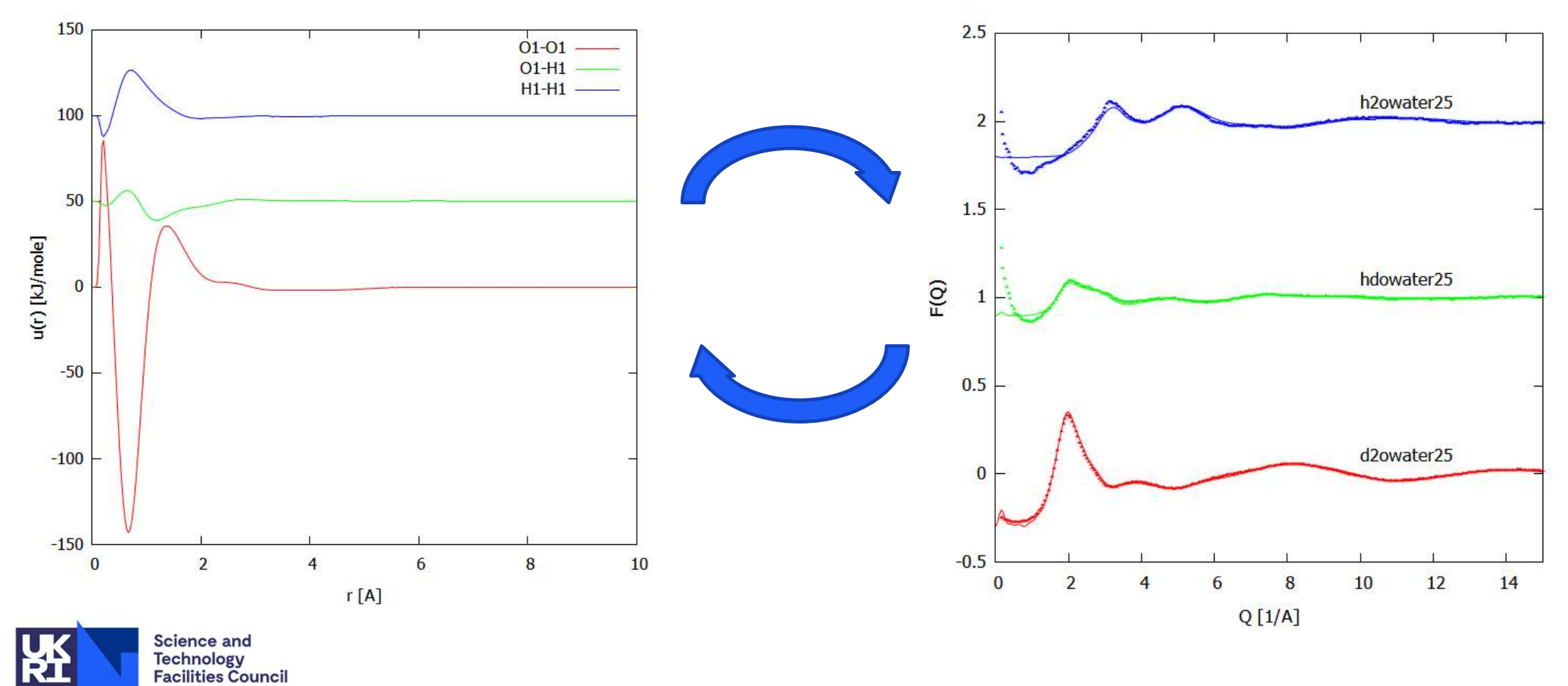

# ereq: Maximum energy of the empirical potential **ereq: Maximum energy of the<br>empirical potential<br>• This parameter is set in EPSR or** *Dissolve* **software to provide a maximum<br>limit for the empirical potential energy ereq: Maximum energy of the<br>
empirical potential**<br>
• This parameter is set in EPSR or *Dissolve* software to provide a maximum<br>
ilmit for the empirical potential energy<br>
• You may need to try a few values to get the best **empirical potential**<br>• This parameter is set in EPSR or *Dissolve* software to provide a maximum<br>limit for the empirical potential energy<br>• You may need to try a few values to get the best fit to the data<br>• Too low: empir

- limit for the empirical potential energy
- 
- 
- **empirical potential**<br>• This parameter is set in EPSR or *Dissolve* software to provide a maximum<br>Iimit for the empirical potential energy<br>• You may need to try a few values to get the best fit to the data<br>• Too low: empir **PRIFICAI POTENTIAI**<br>This parameter is set in EPSR or *Dissolve* software to provide a maximum<br>limit for the empirical potential energy<br>You may need to try a few values to get the best fit to the data<br>Too low: empirical po This parameter is set in EPSR or *Dissolve* soft<br>limit for the empirical potential energy<br>You may need to try a few values to get the be<br>Too low: empirical potential energy not sufficie<br>Too high: "weird stuff can happen".

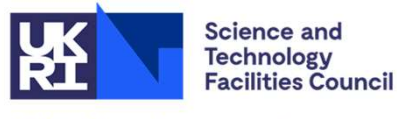

#### "Enhanced" Simulation

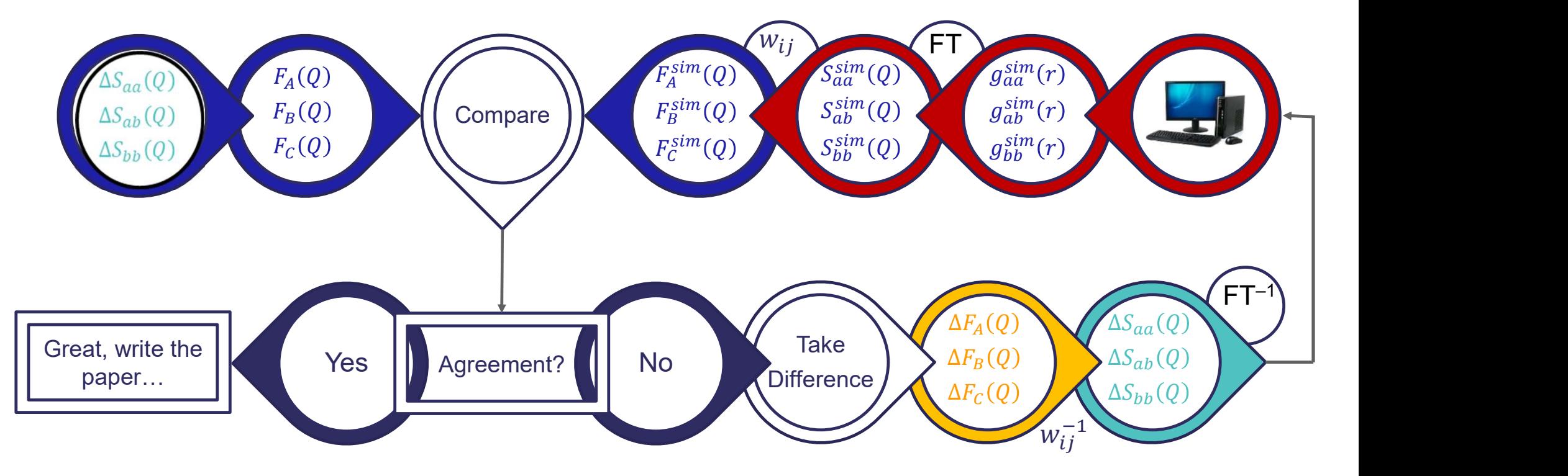

Experimental datasets actively used to derive new pair potentials

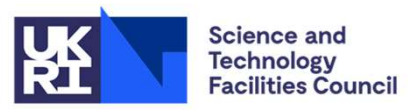

#### Isotope Availability & Access

- For many systems, there are too few isotopic sample possibilities available
	- **Elements for which there are no suitable isotope pairs**
	- **•** Isotopic exchange prohibited by difficulty in synthesising target compounds
	- System complexity means there may be too many measurements to make in the timescale of a reasonable experiment
- **•** For instance, silica:  $\blacksquare$  No inversion possible, so no access to partial  $S(Q)$  $\left[S_{\mathrm{SO}_2}(Q)\;\right]$  =  $\left[\begin{array}{ccc} \text{{\footnotesize 0.0191}} & \text{{\footnotesize 0.1070}} & \text{{\footnotesize 0.1497}} \end{array}\right] \;\; \left[\begin{array}{c} S_{\mathrm{SiO}}(Q) \end{array}\right] \;\; .$ SiSi\Y) |  $SiO(Q)$  $\overline{O}$ =

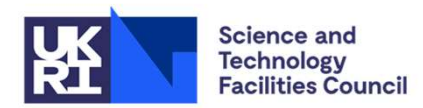

#### **Generalisation**

What is a general method to allow inversion of the underdetermined case?  $\overline{\phantom{a}}$ 

$$
\begin{bmatrix} F_{Si_{2}}(Q) \end{bmatrix} = \begin{bmatrix} 0.0191 & 0.1070 & 0.1497 \end{bmatrix} \begin{bmatrix} S_{SiSi}(Q) \\ S_{SiO}(Q) \\ S_{OO}(Q) \end{bmatrix}
$$

- Use the simulation? It has all the partials we need, which are hopefully a good  $\blacksquare$ "guess" for the experimental ones
- Define a feedback factor,  $0 < f < 1$  (typically 0.7-0.9), and write new weights  $\overline{\phantom{a}}$ factors...

$$
w_{ij} = f(2 - \delta_{ij})c_i c_j b_i b_j
$$

$$
x_{ij} = (1 - f)
$$

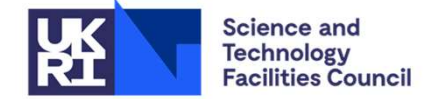

# **The Augmented Scattering Matrix**

- For each partial in the simulation, add a row to the scattering matrix weighted by  $x_{ij}$
- Typically,  $f \sim 0.9$

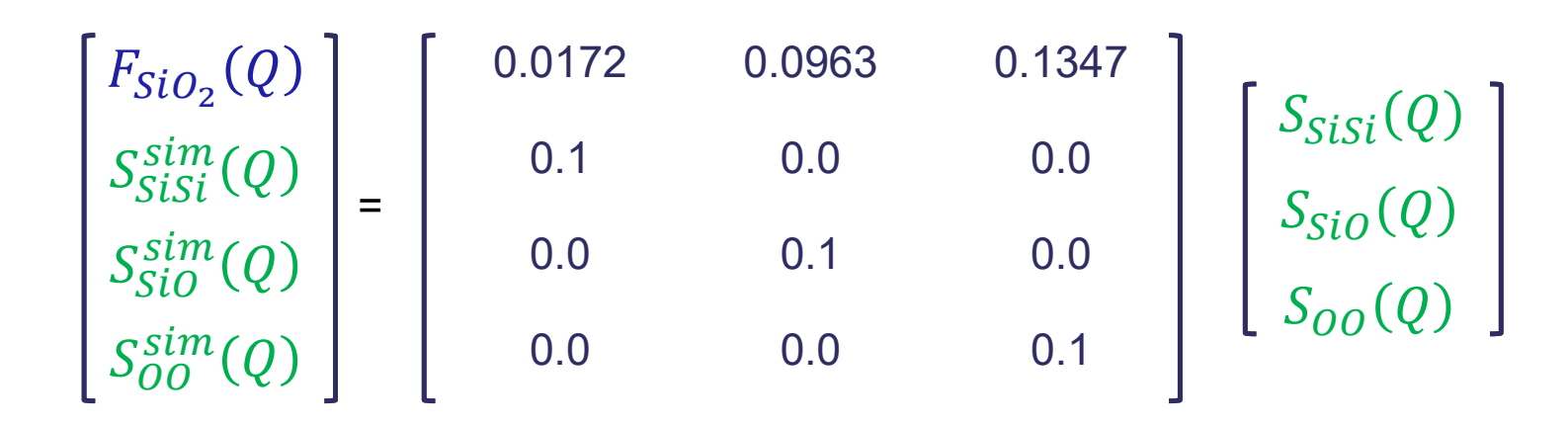

Now have an overdetermined matrix for which we can find a (pseudo)  $\overline{\phantom{a}}$ inverse

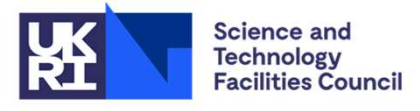

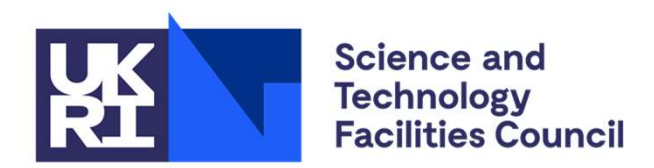

**ISIS Neutron and Muon Source** 

#### What next: Simulation analysis, Common pitfalls, Additional features

# Got a good fit? Now what? **Got a good fit? Now what?**<br>• Run simulation for a large number of iterations<br>(or time steps) for good statistics<br>• You can analyse the save ensemble/trajectory<br>for any structural information you want **Got a good fit? Now what?**<br>• Run simulation for a large number of iterations<br>(or time steps) for good statistics<br>• You can analyse the save ensemble/trajectory<br>for any structural information you want<br>• Tools are available

- (or time steps) for good statistics
- for any structural information you want
- 
- GOT a good fit? Now what?<br>• Run simulation for a large number of iterations<br>(or time steps) for good statistics<br>• You can analyse the save ensemble/trajectory<br>for any structural information you want<br>• Tools are available i analysed using external software

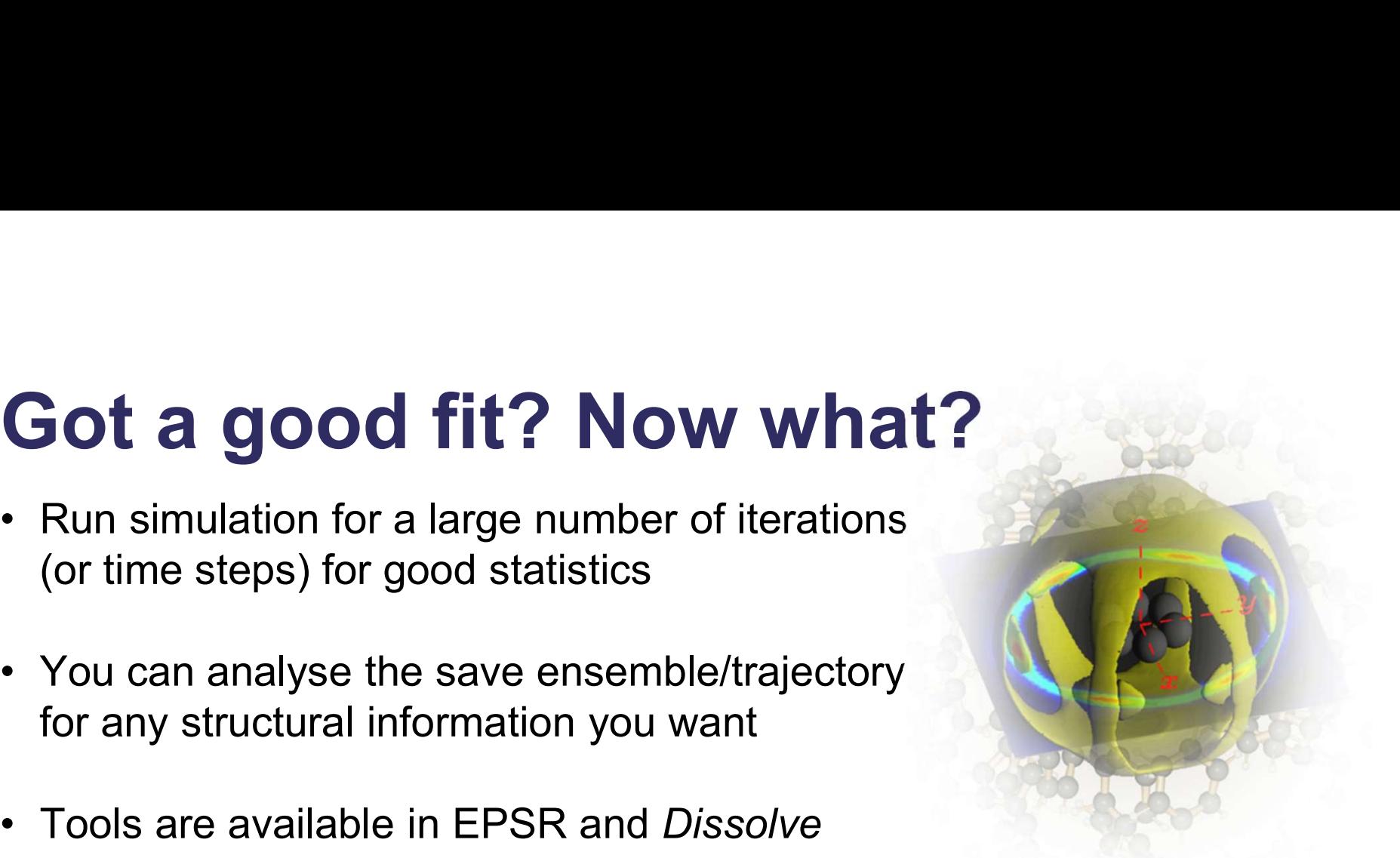

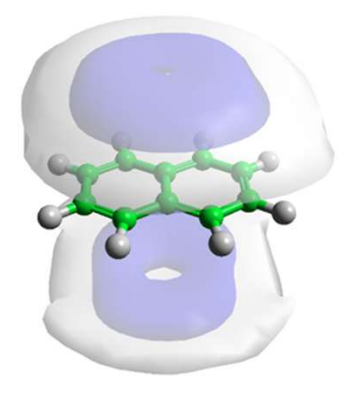

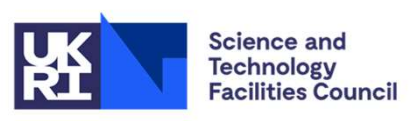

### Options for analysis:

necessarily from atom sites

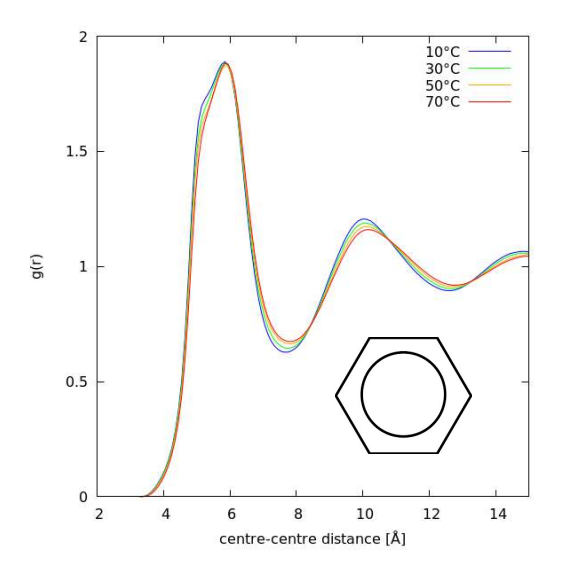

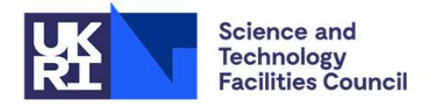

**ISIS Neutron and Muon Source** 

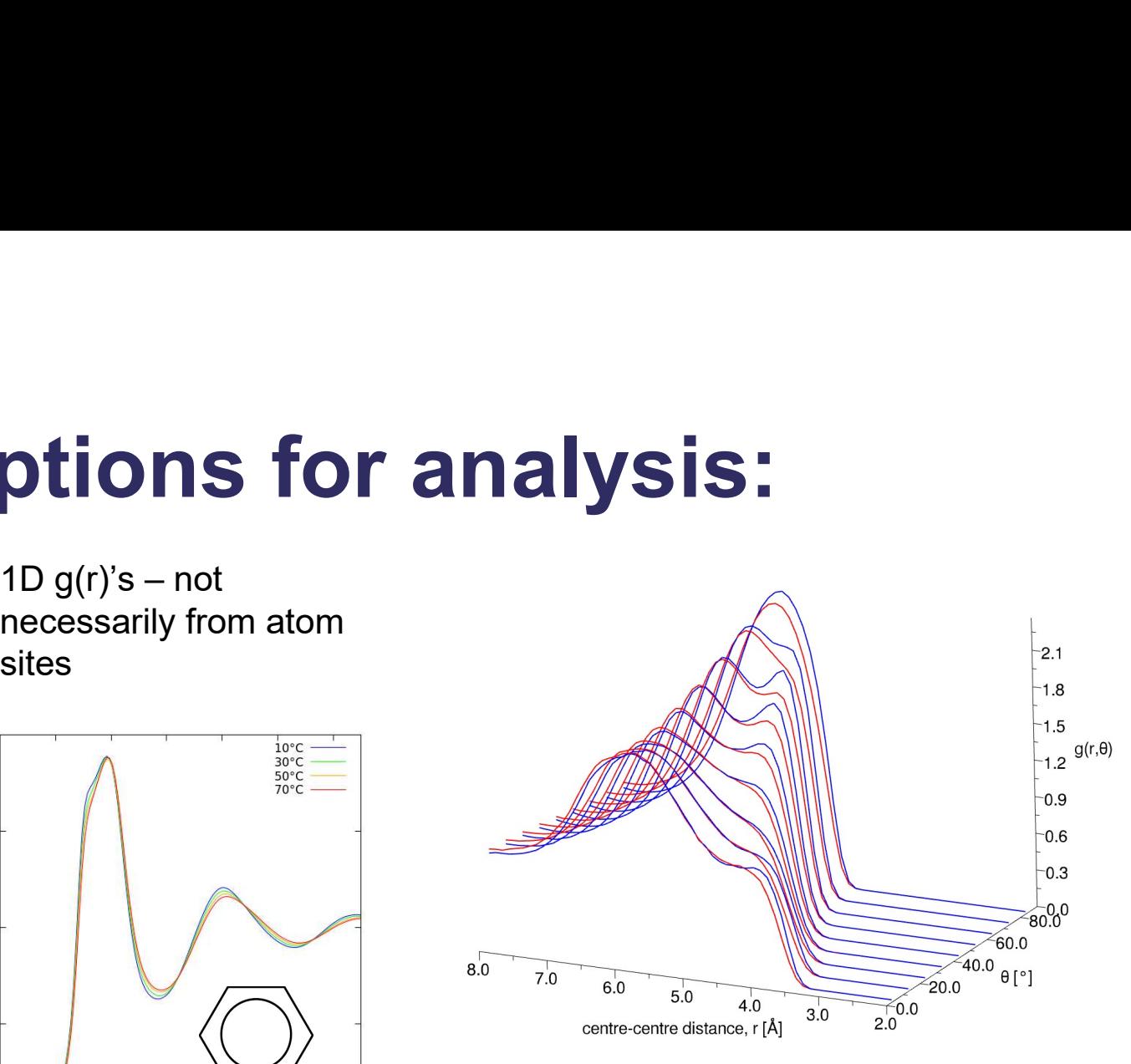

2D angular radial distribution functions

#### 3D spatial density functions

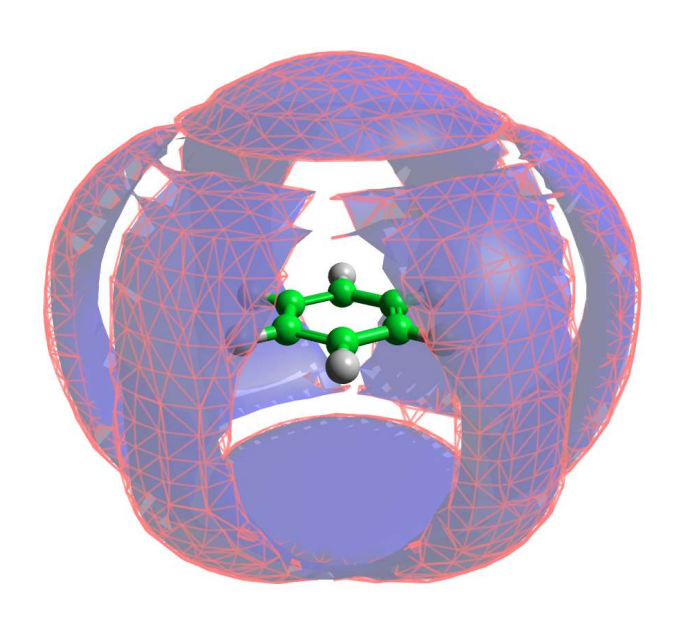

### Options for analysis:

Cylindrical distribution functions

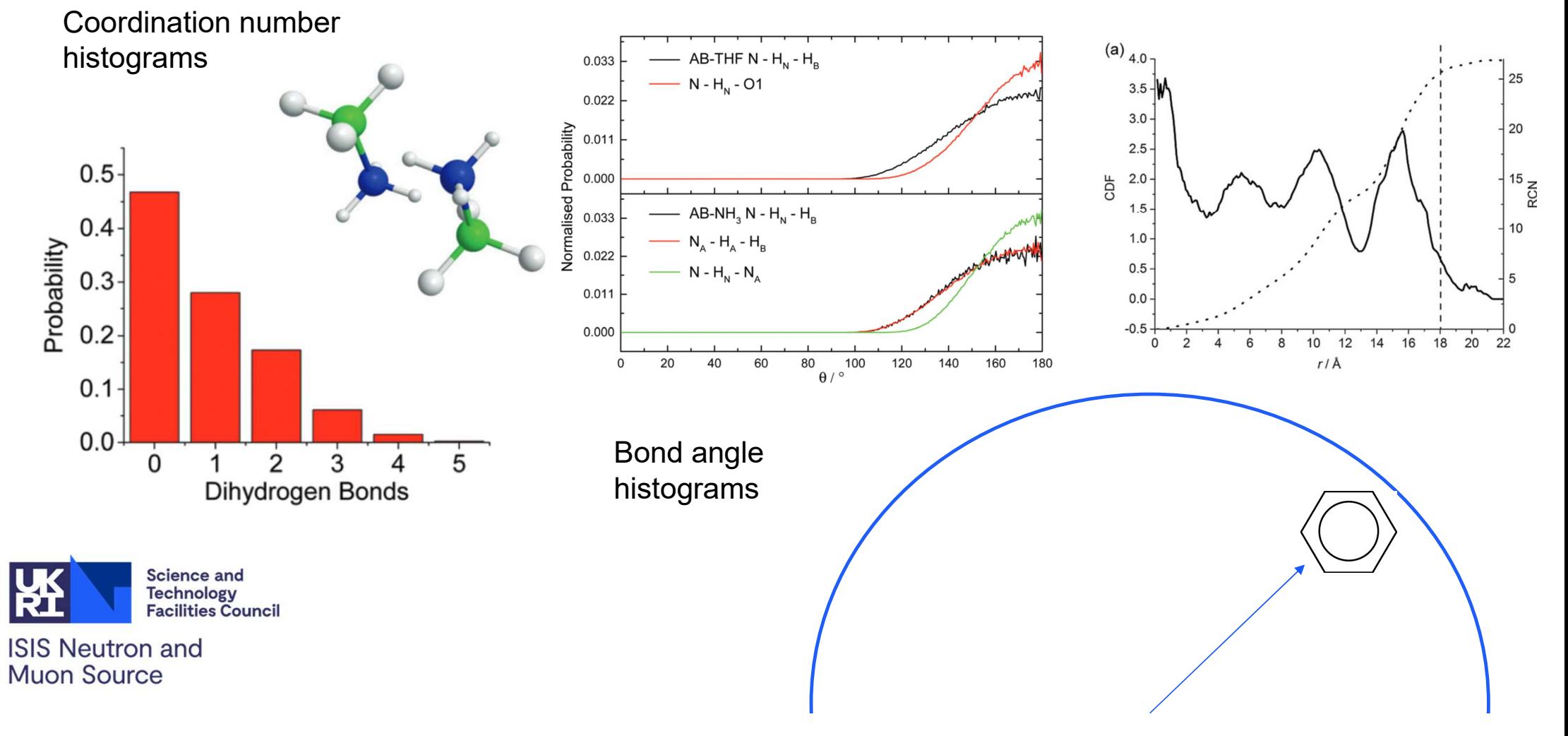

#### Garbage in, garbage out

- **Garbage in, garbage out**<br>• Double check input parameters for<br>forcefields automation of this process<br>can help (as long as that process **arbage in, garbage out**<br>Double check input parameters for<br>forcefields – automation of this process<br>can help (as long as that process<br>works!) **arbage in, garbage out**<br>Double check input parameters for<br>forcefields – automation of this process<br>can help (as long as that process<br>works!) works!) **Garbage in, garbage out**<br>
• Double check input parameters for<br>
forcefields – automation of this process<br>
can help (as long as that process<br>
works!)<br>
• Check all output functions are behaving<br>
as expected e.g.  $g(r)s$  – hav **arbage In, garbage out**<br>Double check input parameters for<br>forcefields – automation of this process<br>can help (as long as that process<br>works!)<br>Check all output functions are behaving<br>as expected e.g. g(r)'s – have in mind<br>w
- what the expected behaviour is

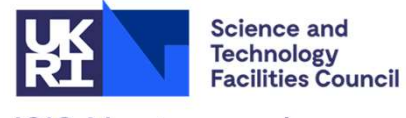

#### Finite size effects

- Finite size effects<br>• Is the size of the simulation box large enough to accurately<br>represent the system of interest? represent the system of interest?
- Finite size effects<br>• Is the size of the simulation box large enough to accurately<br>represent the system of interest?<br>• Check for finite size effects: Increase box size, any change in<br>structure? structure? • Is the size of the simulation box large enough to accurately<br>
• Is the size of the simulation box large enough to accurately<br>
• Check for finite size effects: Increase box size, any change in<br>
structure?<br>
• Is the cut-of • Is the size of the simulation box large enough to accurately represent the system of interest?<br>• Check for finite size effects: Increase box size, any change in structure?<br>• Is the cut-off long enough to represent struct
- 
- 

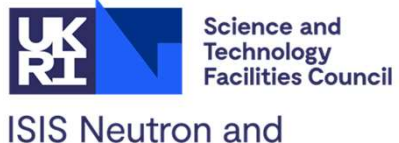

**Muon Source** 

# Reaching equilibrium

- **Eaching equilibrium**<br>• Simulation can get stuck in a local (high<br>energy) minimum energy) minimum
- **Eaching equilibrium**<br>• Simulation can get stuck in a local (high<br>energy) minimum<br>• Simulations of mesoscale systems (e.g.<br>surfactants in solution) may take a long time<br>to reach equilibrium may need build the surfactants in solution) may take a long time **Example 18 Conserved Conserved Conserved Conserved Conserved Conserved Conserved Conserved Simulations of mesoscale systems (e.g.<br>
Simulations of mesoscale systems (e.g.<br>
surfactants in solution) may take a long time<br>
to** simulation box close to the "solution" rather than randomly • Simulation can get stuck in a local (high<br>
energy) minimum<br>
• Simulations of mesoscale systems (e.g.<br>
surfactants in solution) may take a long time<br>
to reach equilibrium - may need build the<br>
simulation box close to the
- files to check for appropriate sampling

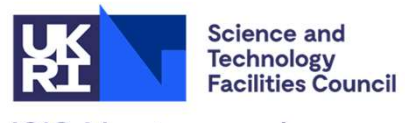

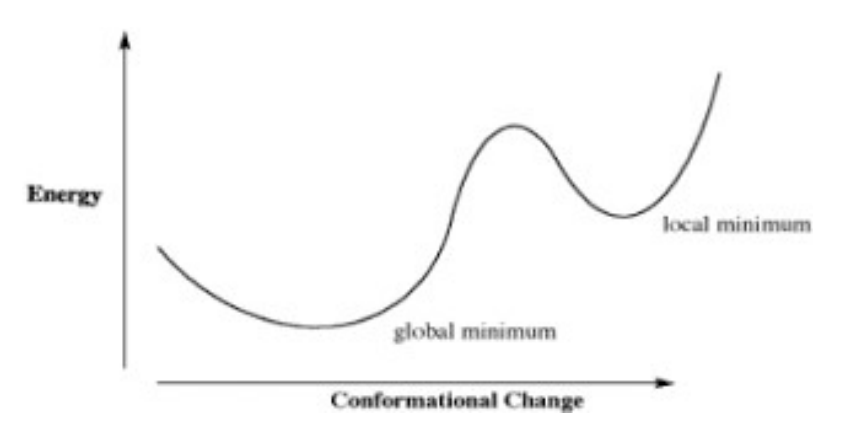

#### Additional features

- Additional features<br>• Bragg scattering calculation: For crystalline and mixed phase systems<br>(e.g. confined fluids in porous media) *Dissolve* and EPSR (e.g. confined fluids in porous media) – Dissolve and EPSR Additional features<br>• Bragg scattering calculation: For crystalline and mixed phase systems<br>(e.g. confined fluids in porous media) – *Dissolve* and EPSR<br>• X-ray scattering calculation: Allows use of HEXRD data as additiona
- contrast Dissolve and EPSR

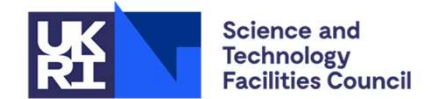

#### Acknowledgements

- **Tristan Youngs**
- Alan Soper
- **Daniel Bowron and DM Group**
- Chris Howard, Neal Skipper (UCL)

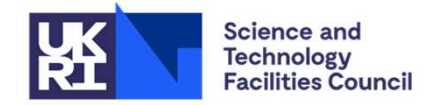